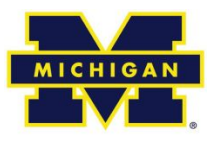

# EECS 373 Introduction to Embedded System Design

Robert Dick University of Michigan

Lecture 7: Interrupts and Timers

8 February 2024

# **Review**

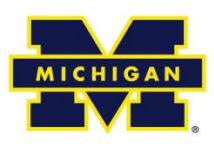

- Assembler directives
	- Some assembly doesn't generate instructions
- APB: wait states and errors
- Volatile keyword
	- Important for correctness
	- Easy to miss
- Pointers and function pointers
	- Vector tables
	- Genericity
	- Often dangerous (void \*)
- Weak references
	- Call only if appropriate function linked in
- Interrupts: a little more today

## **Outline**

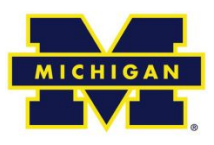

- **Interrupts review**
- Timers

# **Timer tie-in: higher-level APIs atop interrupts**

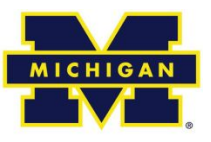

- Interrupt vector / jump table used to indicate ISR for each interrupt.
- Callback
	- Similar concept at a higher level.
	- Pass a function pointer (a callback) into another function.
	- Function registers callback for later execution.
	- E.g., pass function to execute at a particular time.
- int execute\_when(void (\*callback)(int when), int when);

# **Sharing data with ISR**

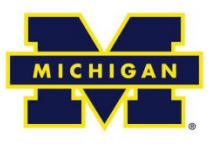

- What if an ISR/program shared data structure requires multiple instructions to modify?
- E.g., deleting an element from a linked list.
- Program

Get pointer to relevant list element. [What if interrupt happens here?] Read and write data in list element.

• ISR

Delete list element.

# **Sharing data with ISR**

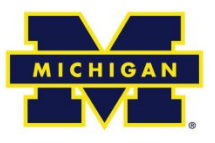

- Solution: make atomic operations atomic.
- Disable interrupts.
	- Just those that care about inconsistent state.
	- Keep short.

# **Debugging ISRs**

- Set a breakpoint at interrupt handler.
- Is it ever called?
- Examine NVIC registers.
- Are they set correctly?
- Use oscilloscope to look at interrupt signal.
- Default interrupt vector table traps to infinite loop.

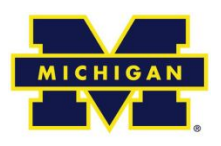

# **Outline**

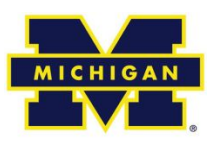

- Interrupts review
- **Timers**

## **Timers**

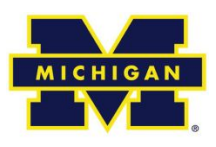

- Why they matter.
- Avoid pitfalls of loop-based delays.
	- Waste power.
	- Prevent other useful work from being done.
- Why they are complex?
	- Span HW/SW boundary.

# **iPhone Clock App**

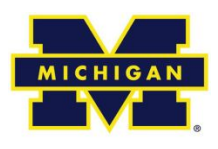

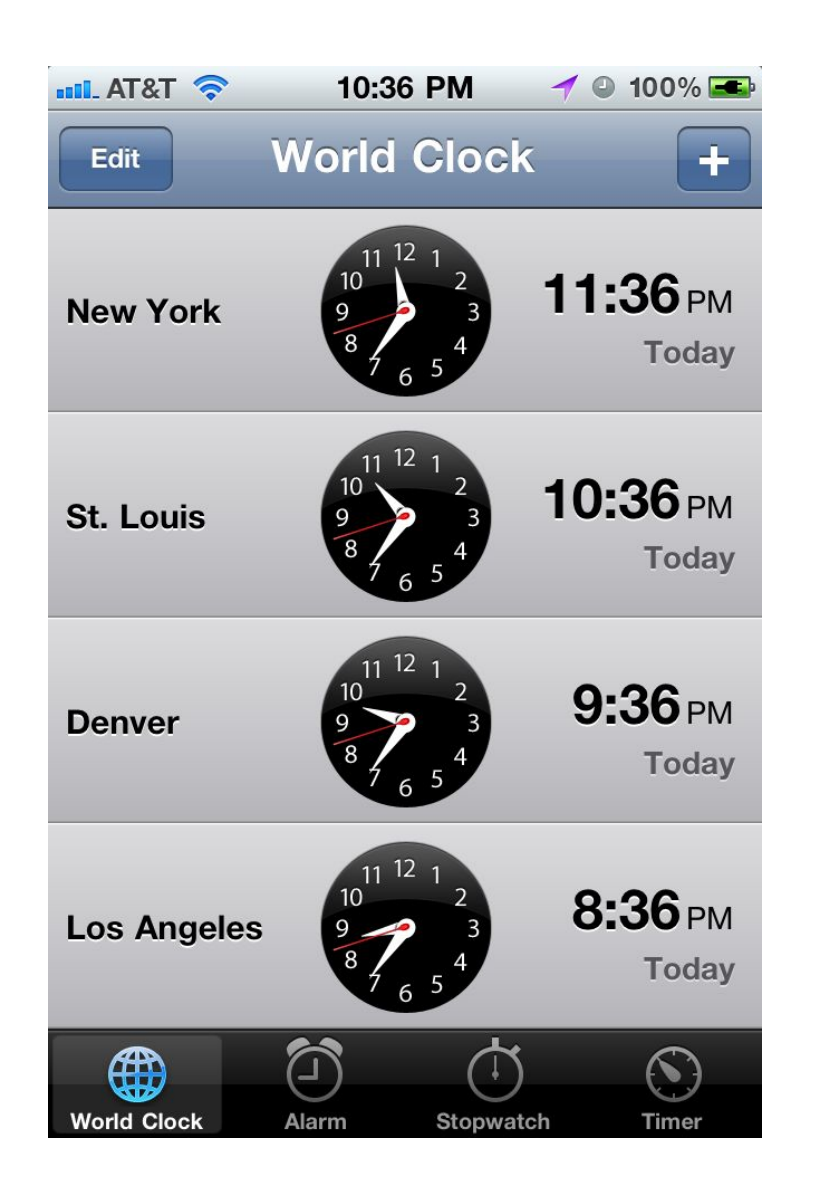

- World Clock display real time in multiple time zones
- Alarm alarm at certain (later) time(s).
- Stopwatch measure elapsed time of an event.
- Timer count down time and notify when count becomes zero.

# **Motor and light Control**

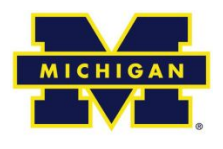

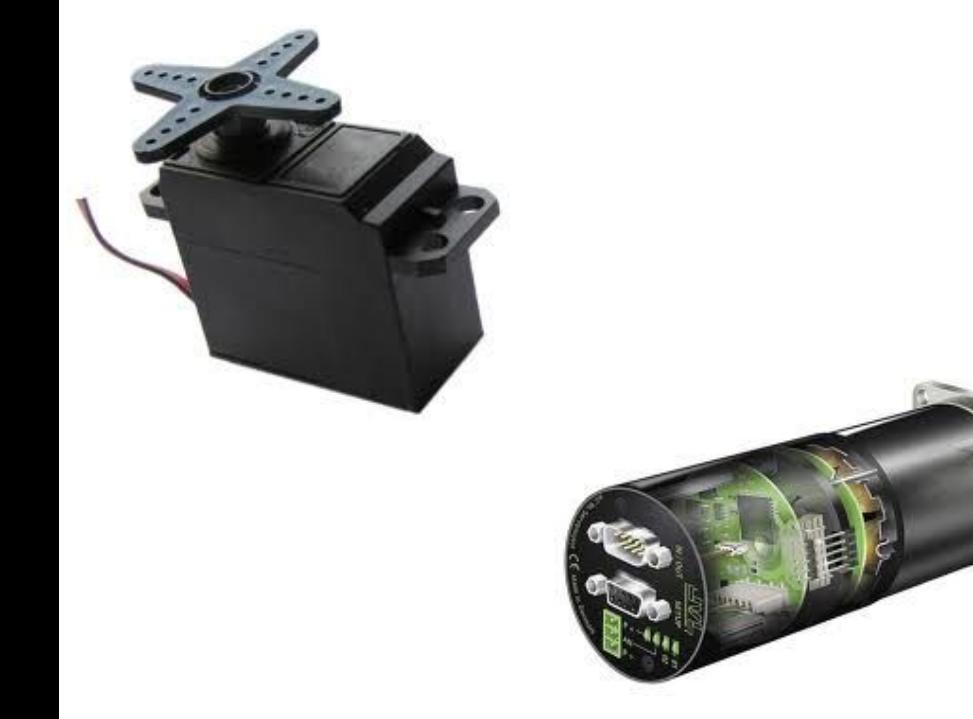

• Servo motors – PWM signal provides control signal.

• DC motors – PWM signals control power delivery.

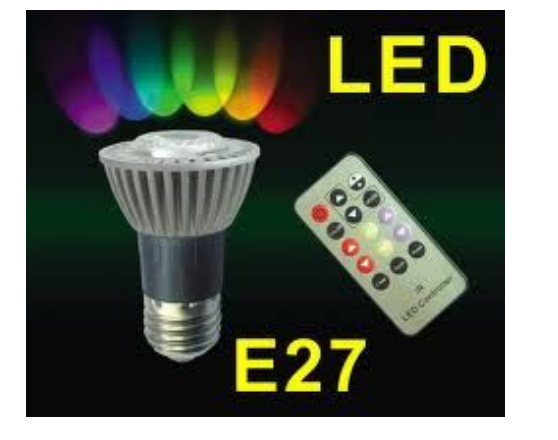

• RGB LEDs – PWM signals allow dimming through current-mode control.

# **Pulse width modulation (PWM)**

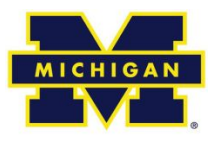

- Given fixed period oscillating signal,
- vary high % to transmit analog value.
- Show using pen and paper.

# **Methods from Android SystemClock**

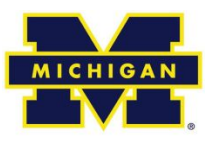

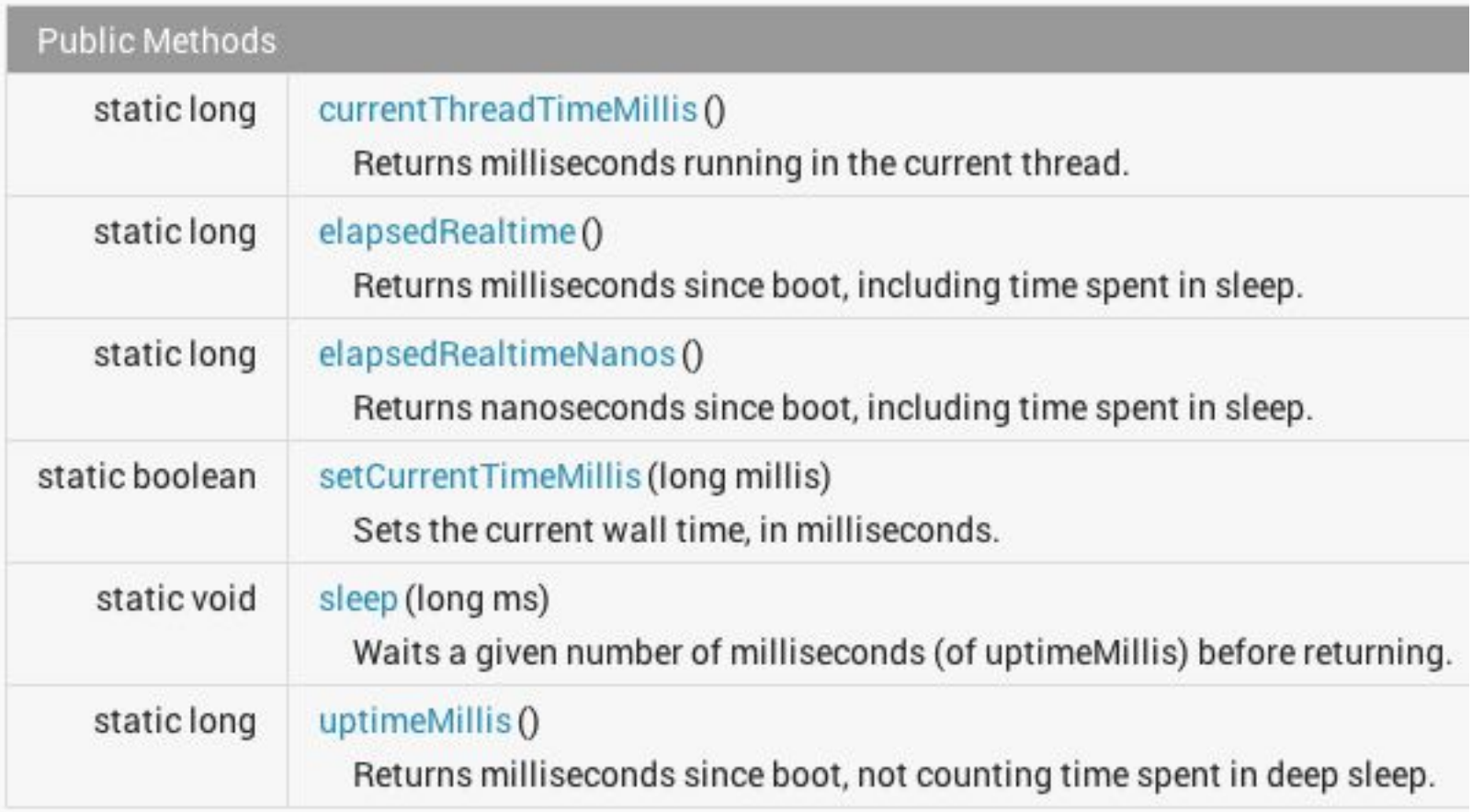

# **Standard C library's <time.h> header file**

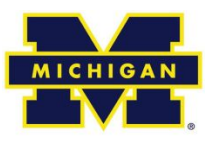

#### **Library Functions**

Following are the functions defined in the header time.h:

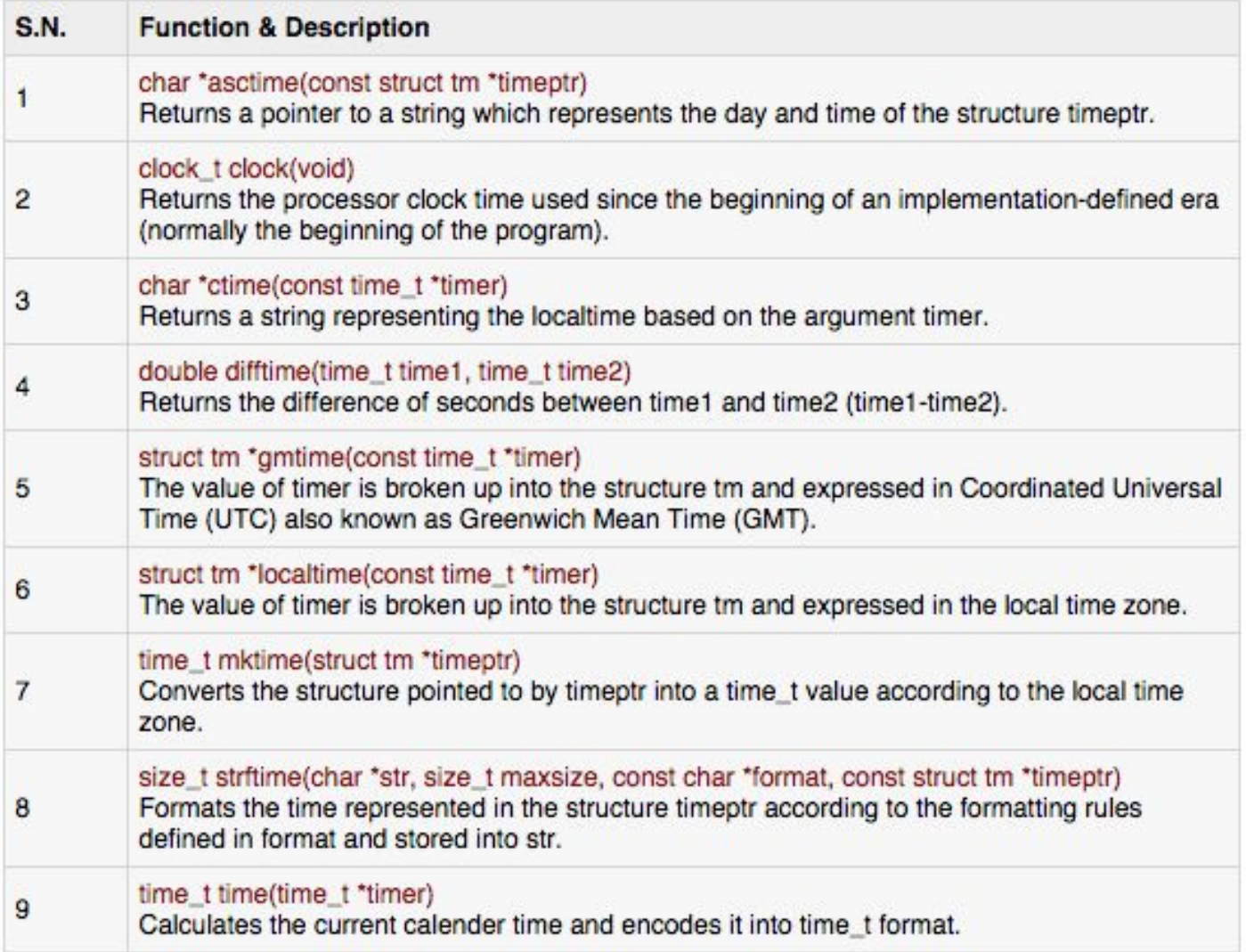

#### **Standard C library's <time.h> header file: struct tm**

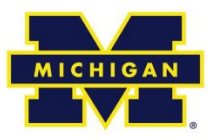

```
struct tm {
                     /* seconds, range 0 to 59
  int tm sec;
                                                           \star /
                     /* minutes, range 0 to 59
  int tm min;
                                                           \star/int tm hour;
                    /* hours, range 0 to 23
                                                           \star /
                    /* day of the month, range 1 to 31
  int tm mday;
                                                          \star/
  int tm mon;
                    /* month, range 0 to 11
                                                           \star/int tm year; /* The number of years since 1900
                                                           \star/
  int tm wday; /* day of the week, range 0 to 6
                                                           \star/
   int tm yday; /* day in the year, range 0 to 365
                                                           \star/int tm isdst;
                     /* daylight saving time
                                                           \star/\mathcal{E}
```
# **Anatomy of a timer system**

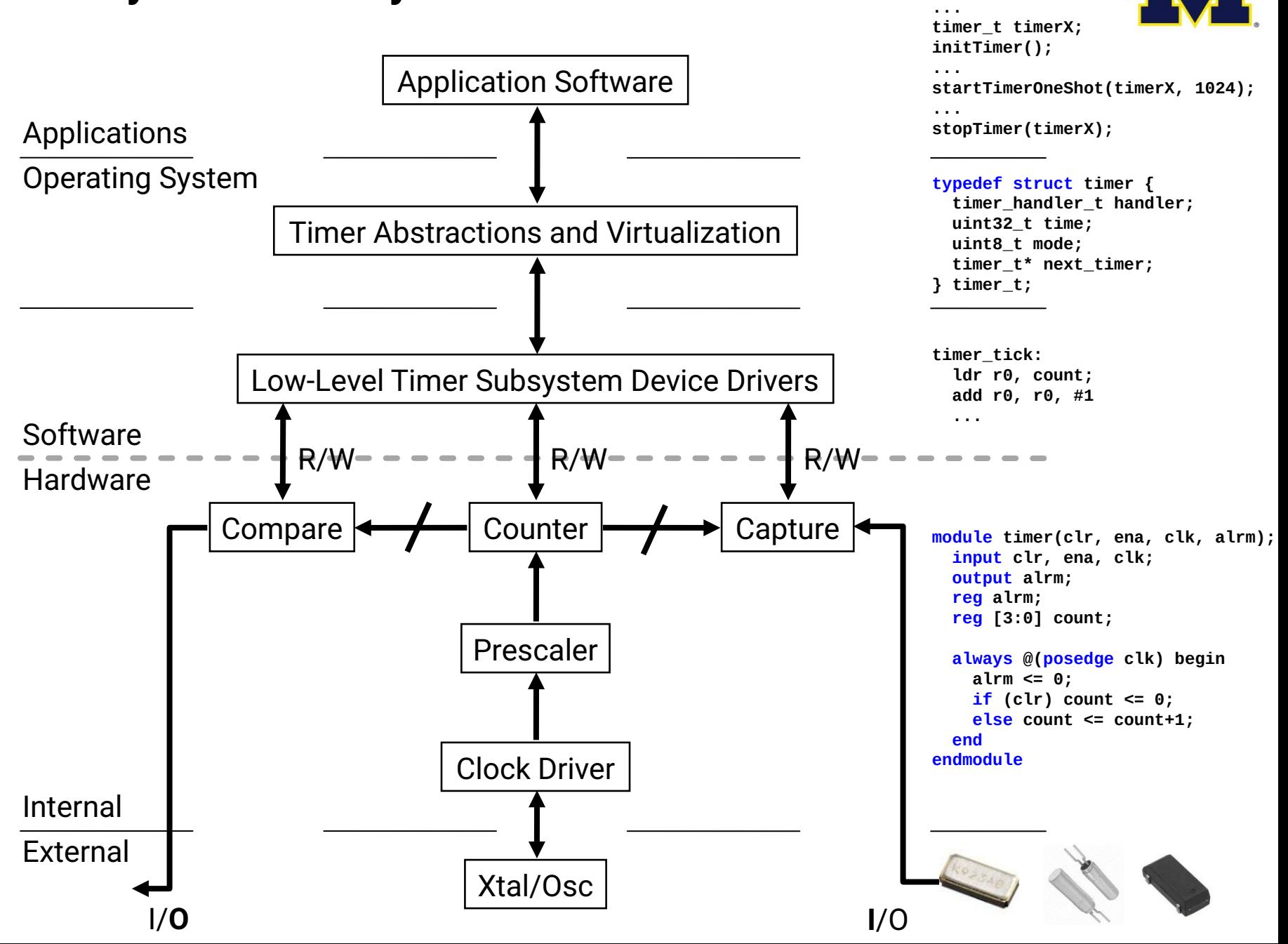

**MICHIGAN** 

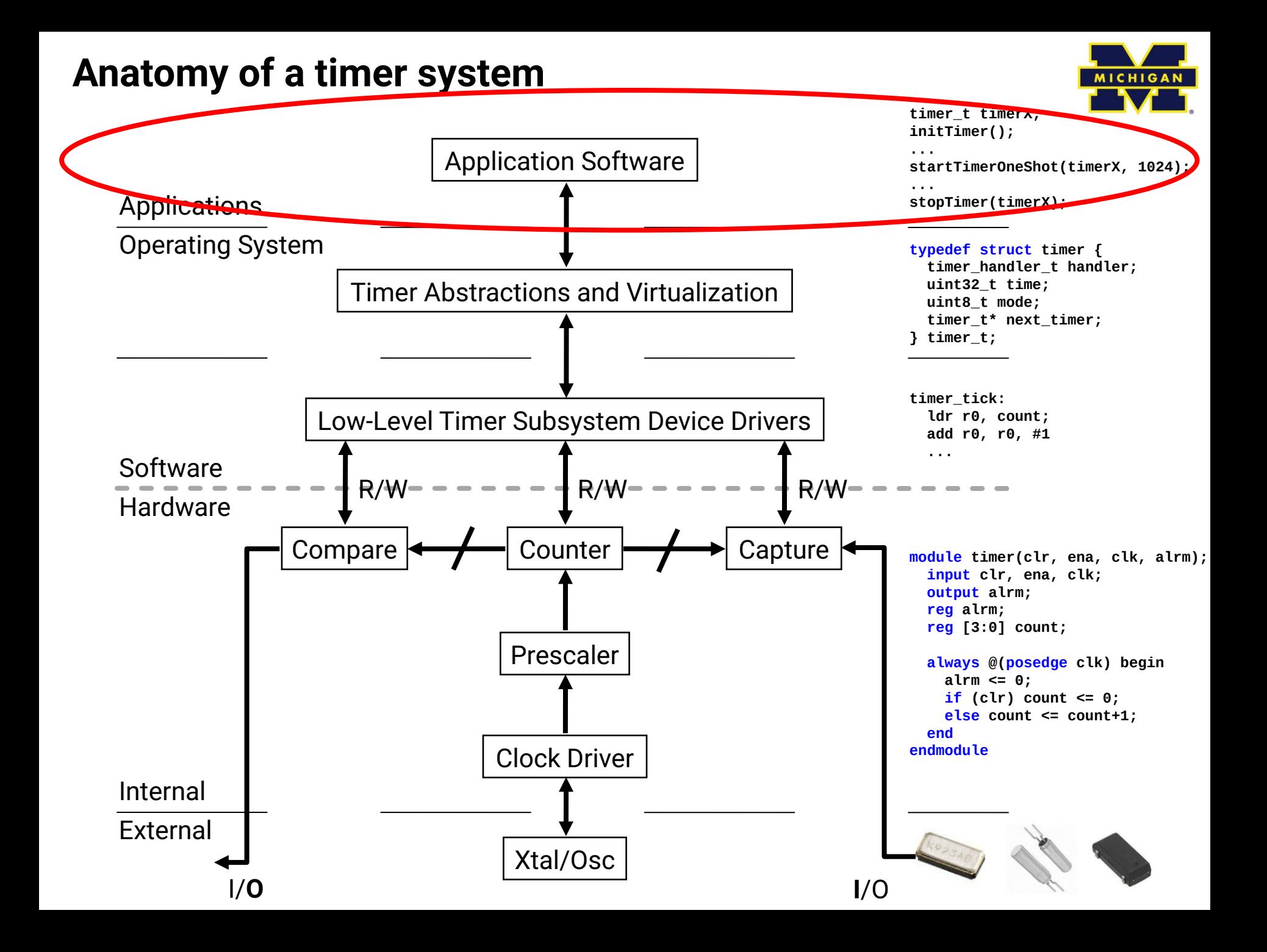

# **Timer requirements**

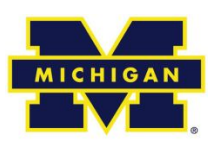

- Wall clock date & time
	- Date: Month, Day, Year
	- Time: HH:MM:SS:mmm
	- Provided by a "real-time clock" or RTC
- Alarm: do something (call code) at certain time later
	- Later could be a delay from now (e.g.,  $\Delta t$ )
	- Later could be actual time (e.g., today at 3pm)
- Stopwatch: measure (elapsed) time of an event
	- Instead of pushbuttons, could be function calls or
	- Hardware signals outside the processor

# **Timer requirements**

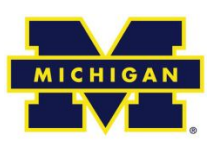

- Wall clock
	- datetime\_t getDateTime()
- Alarm
	- void alarm(callback, delta)
	- void alarm(callback, datetime\_t)
- Stopwatch: measure (elapsed) time of an event
	- $t1 = now()$ ; ...;  $t2 = now()$ ;  $dt = difftime(t2, t1)$ ;
	- GPIO\_INT\_ISR: LDR R1, [R0, #0] % R0=timer address

# **Wall Clock from a Real-Time Clock (RTC)**

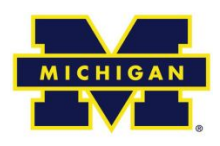

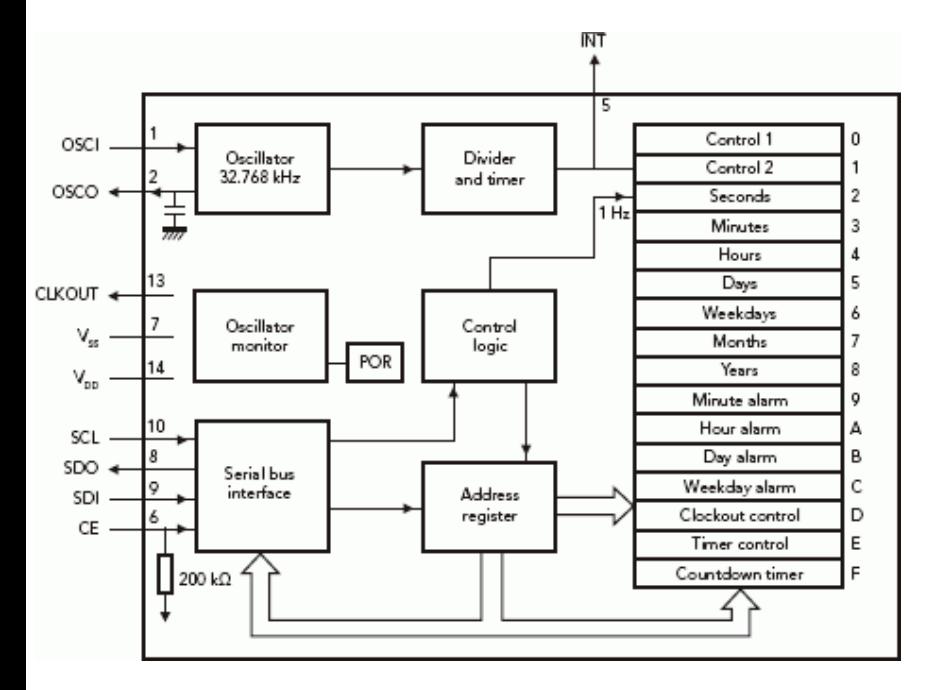

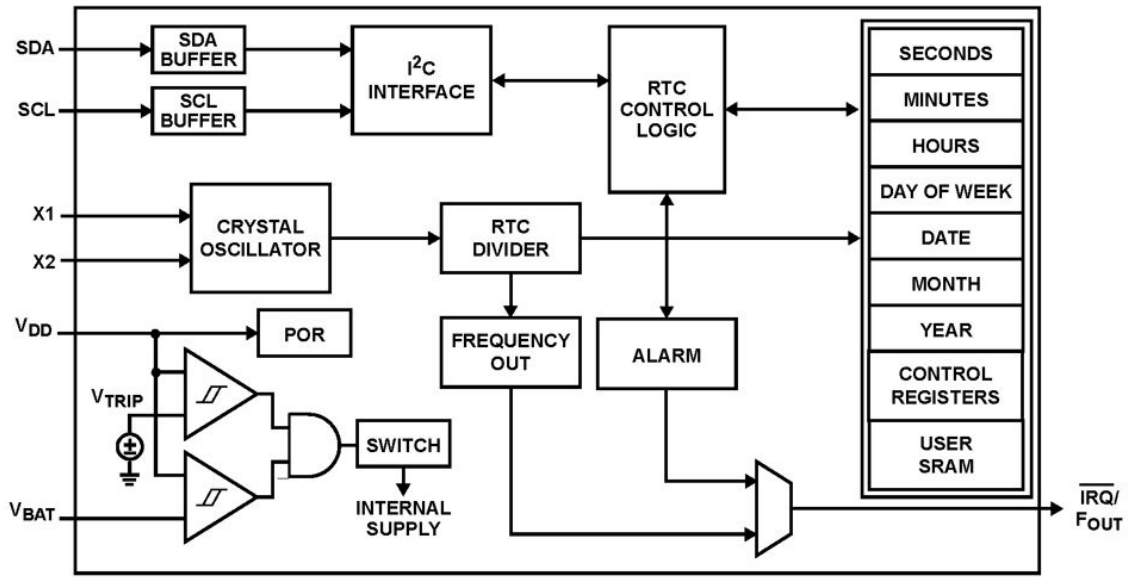

- Often a separate module
- Built with registers for
	- Years, Months, Days
	- Hours, Mins, Seconds
- Alarms: hour, min, day
- Accessed via
	- Memory-mapped I/O
	- Serial bus (I2C, SPI)

# **Timer requirements**

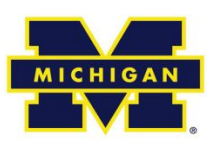

- Wall clock
	- datetime\_t getDateTime()
- Alarm
	- void alarm(callback, delta)
	- void alarm(callback, datetime\_t)
- Stopwatch: measure (elapsed) time of an event
	- $t1 = now()$ ; ...;  $t2 = now()$ ;  $dt = difftime(t2, t1)$ ;
	- GPIO\_INT\_ISR: LDR R1, [R0, #0] % R0=timer address

# **Anatomy of a timer system**

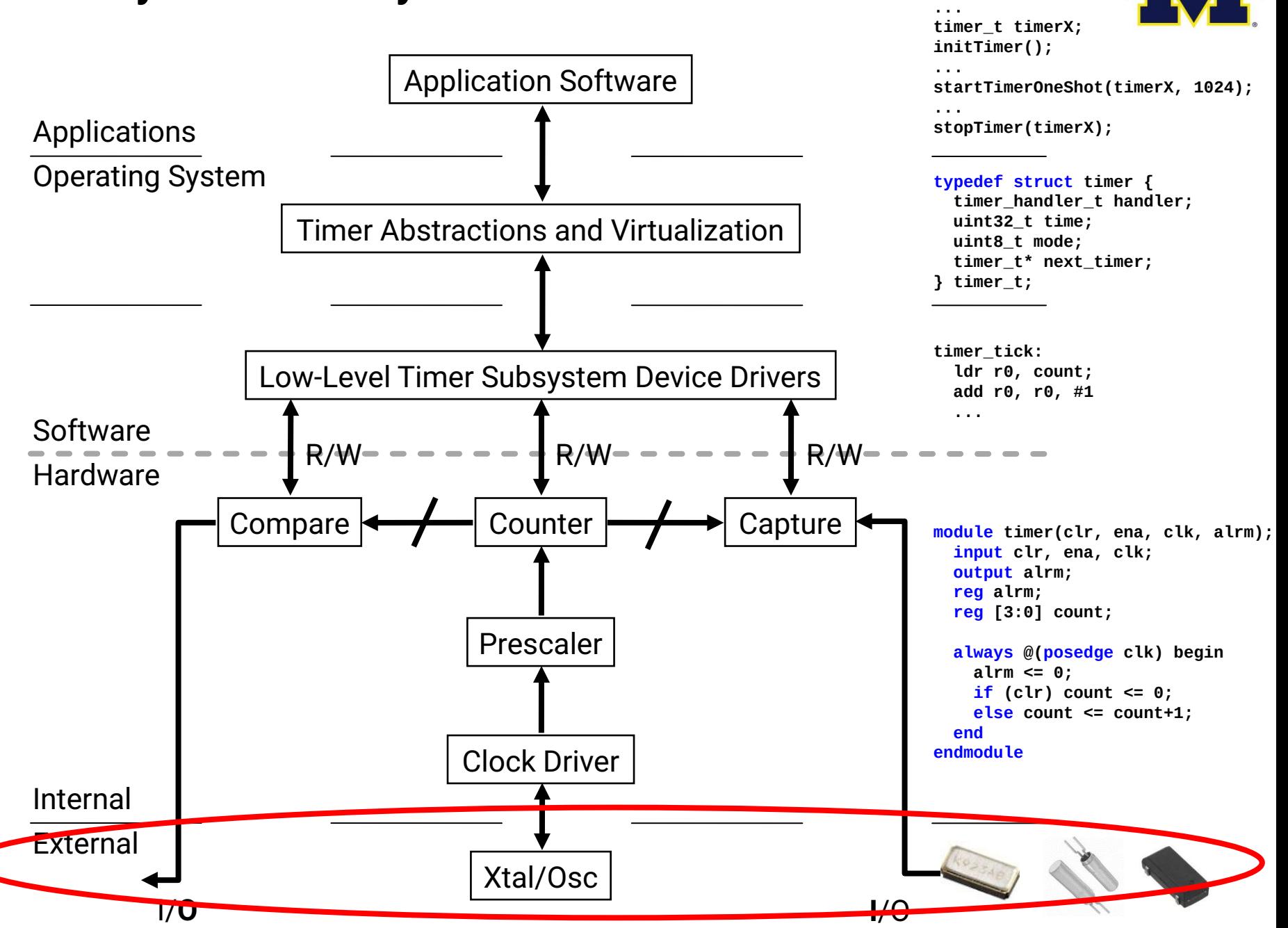

**MICHIGAN** 

#### **Oscillators – RC**

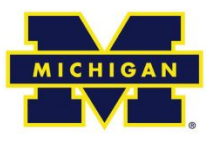

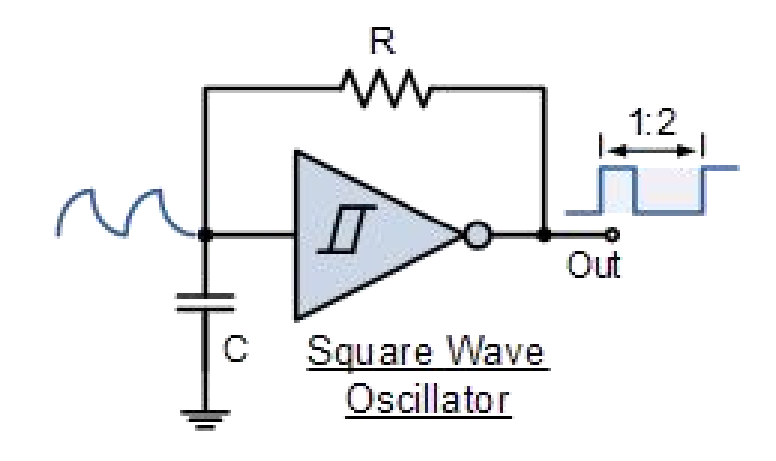

#### **Oscillators – Crystal**

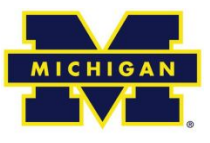

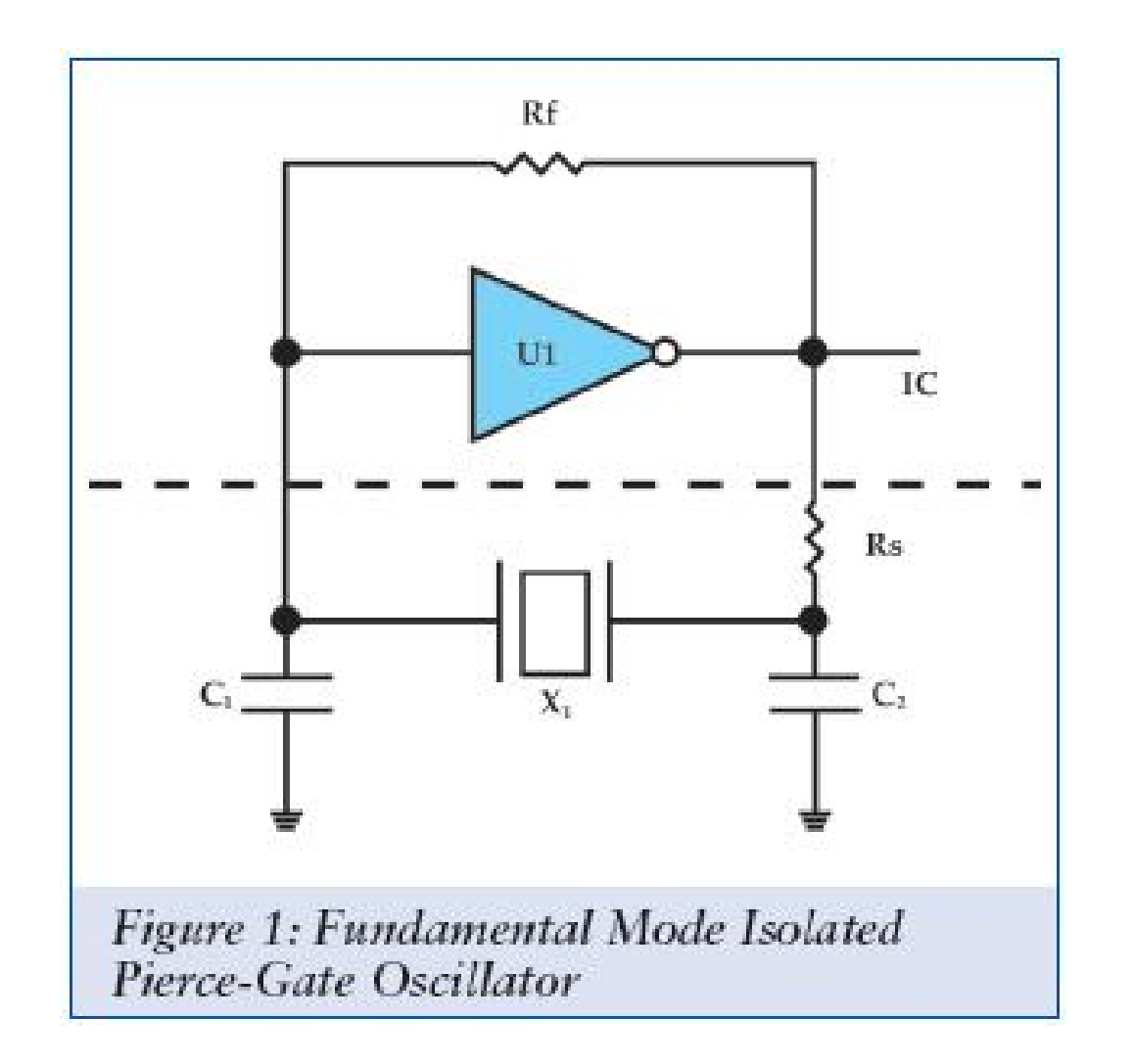

# **Anatomy of a timer system**

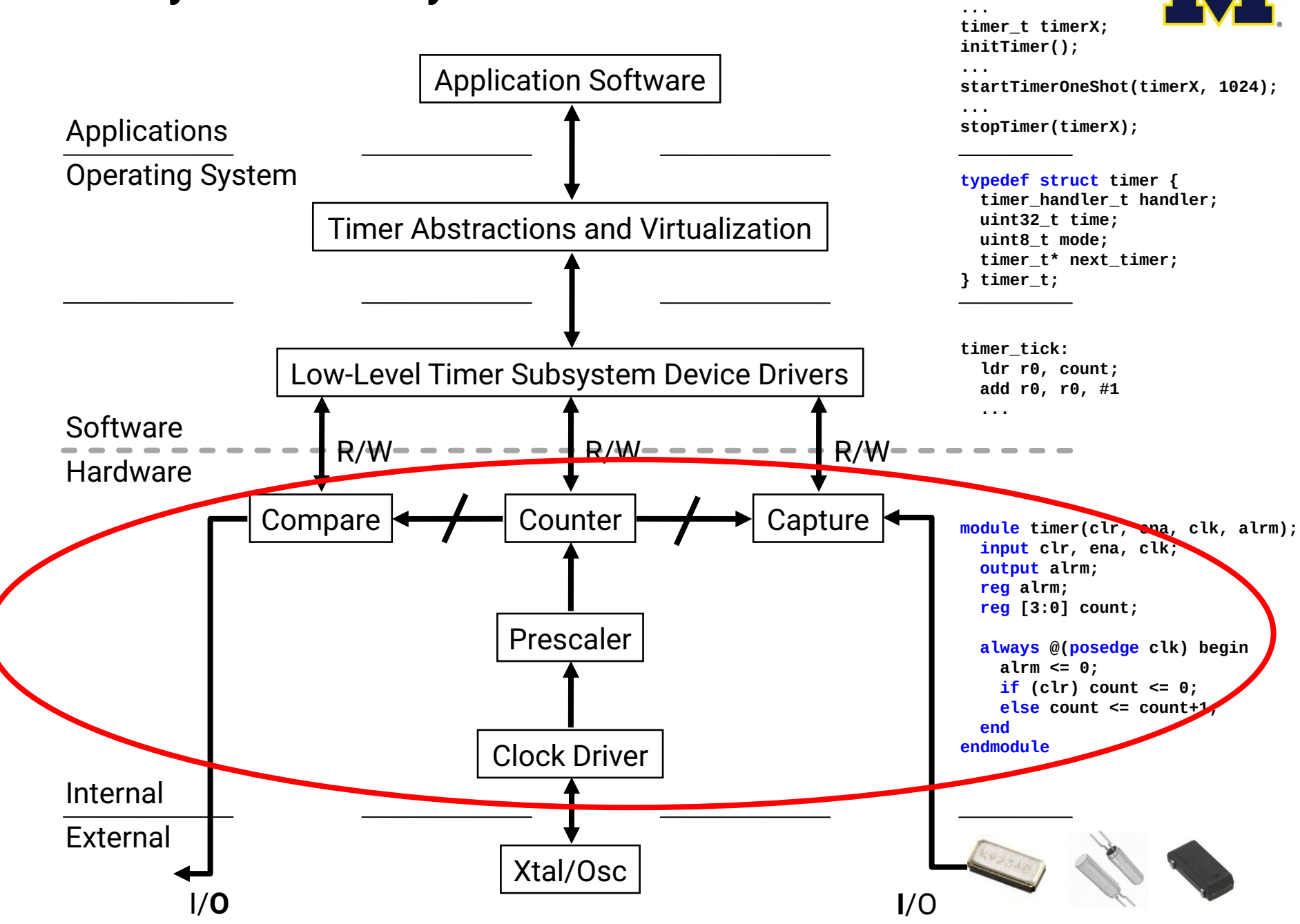

**MICHIGAN** 

# **Timer requirements**

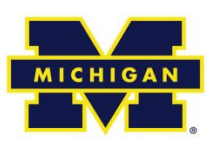

- Wall clock
	- datetime\_t getDateTime()
- Alarm
	- void alarm(callback, delta)
	- void alarm(callback, datetime\_t)
- Stopwatch: measure (elapsed) time of an event
	- t1 =  $now()$ ;
	- {slow code};
	- $t2 = now()$ ;
	- $\cdot$  dt = difftime(t2, t1);
	- GPIO\_INT\_ISR:

LDR R1, [R0, #0] % R0=timer address

# **Timer applications**

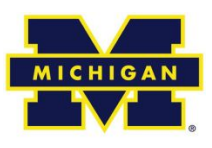

There are two basic activities one wants timers for:

- Measure how long something takes – "Capture"
- Have something happen once or every X time period
	- "Compare"

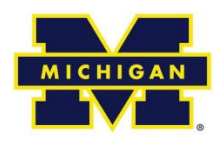

# **Example # 1: Capture**

- $\cdot$  Fan
	- Measure spin speed.
	- Option 1
		- Interrupt every rotation.
		- Slow to process interrupt.
		- Need to determine time within it.
	- Option 2
		- Have timer store interval.
		- Restart self.
		- Generate interrupt.
- Relevant to ABS.

# **Example # 2: Compare**

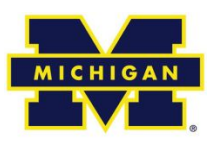

- Driving a DC motor.
	- Motors turn at a speed determined by current.
	- Doing this in analog can be hard.
		- Need analog output.
		- Linear amplification (op-amp?).
	- PWM easier.
		- Linearity unimportant (FET or BJT).
		- Control duty cycle.
		- Make sure frequency is high enough.
		- Can even make analog after FET.

#### **Servo motor control: class exercise**

- Assume 1 MHz clock.
- Design "high-level" circuit to
	- Generate 1.52 ms pulse
	- Every 6 ms
	- Repeat
- How would we generalize this?

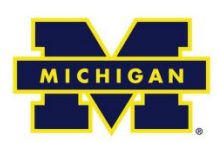

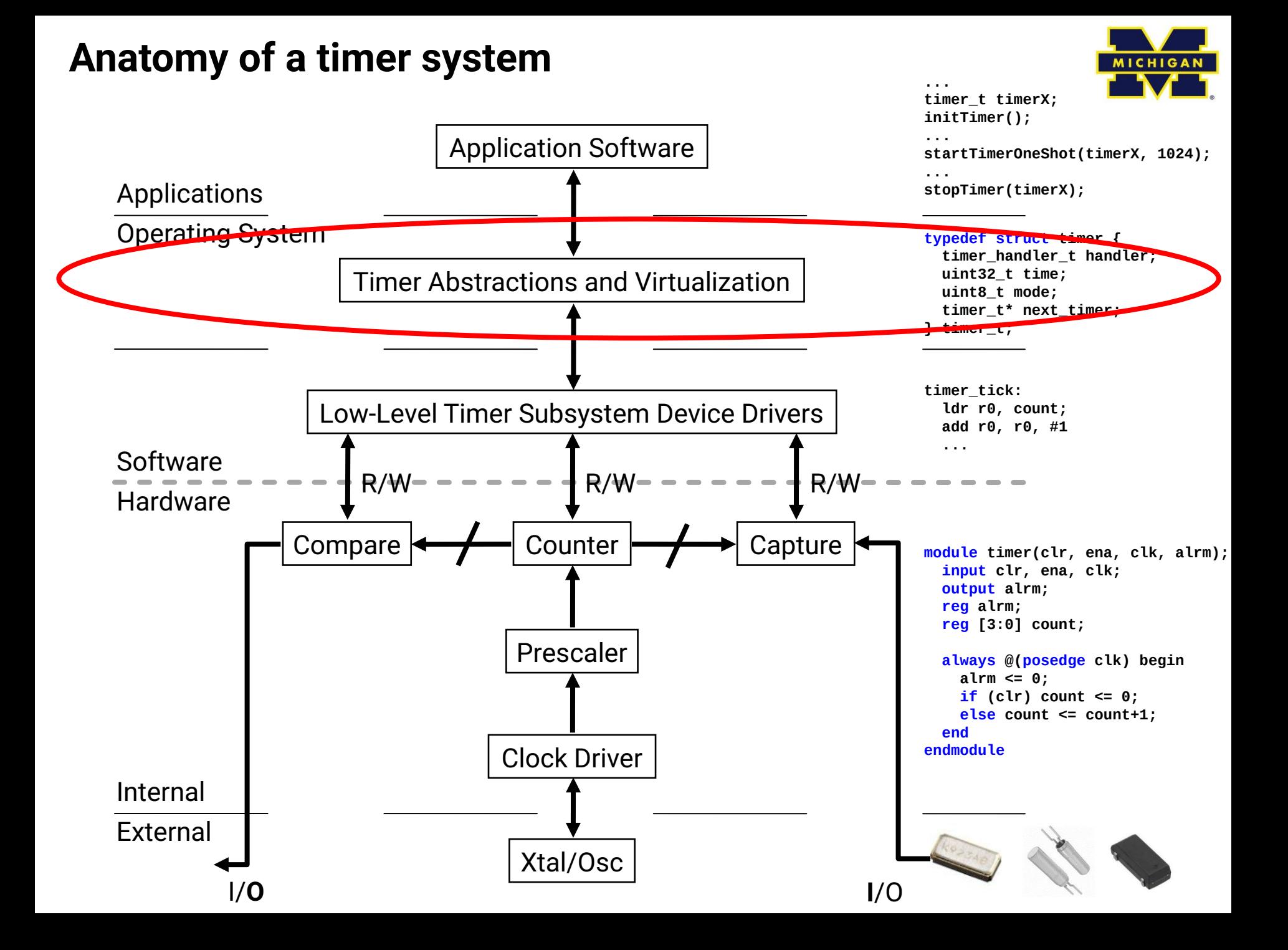

# **Virtual timers**

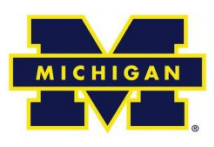

- What if more timers needed?
- Use HW timers as a foundation for SW timers.
- List events.
- Set timer for earliest one.
- Repeat.

#### **Problems?**

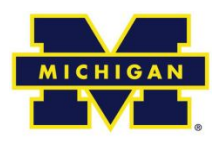

- Only works for "compare" timer uses.
- Slows timer ISR.

#### **Implementation Issues**

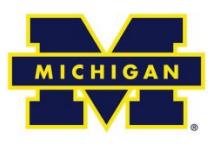

- Shared user-space/ISR data structure.
	- Insertion can be in user code.
	- Deletion happens in ISR.
		- We need critical section (disable interrupt)
- One-shot and repeating useful.
- Simultaneous events.
	- Pick an order, do both.

# **Implementation Issues (continued)**

- What data structure?
	- Data needs be sorted.
		- Inserting one thing at a time.
	- Always pop from same end.
		- Fast.
	- Add in sorted order.

#### **Data structures**

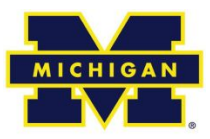

```
typedef struct timer
    timer handler t handler;
    uint32 t
                   time:
    uint8 t
                     mode:
    timer t*
                     next timer;
} timer t;
timer t* current timer;
void initTimer() {
    setupHardwareTimer();
    initLinkedList();
    current timer = NULL;\mathcal{L}error t startTimerOneShot(timer handler t handler, uint32 t t) {
    \sqrt{7} add handler to linked list and sort it by time
    // if this is first element, start hardware timer
\}error t startTimerContinuous (timer handler t handler, uint32 t dt) {
    // add handler to linked list for (now+dt), set mode to continuous
    // if this is first element, start hardware timer
\mathcal{F}error t stopTimer(timer handler t handler) {
    \sqrt{7} find element for handler and remove it from list
\mathcal{F}
```
#### **Timer**

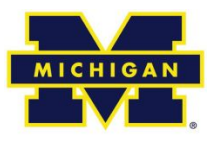

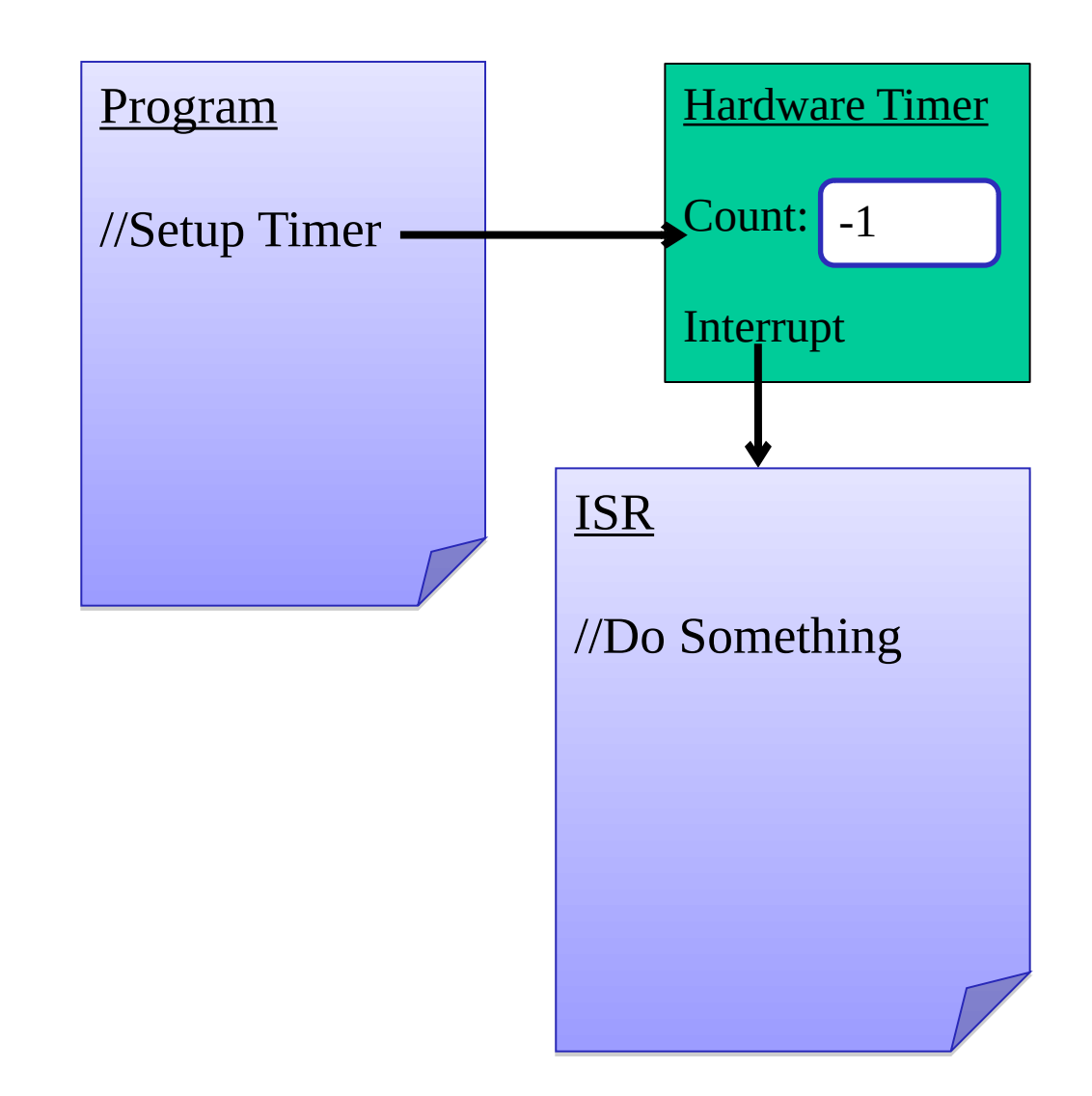

# **Virtual Timer**

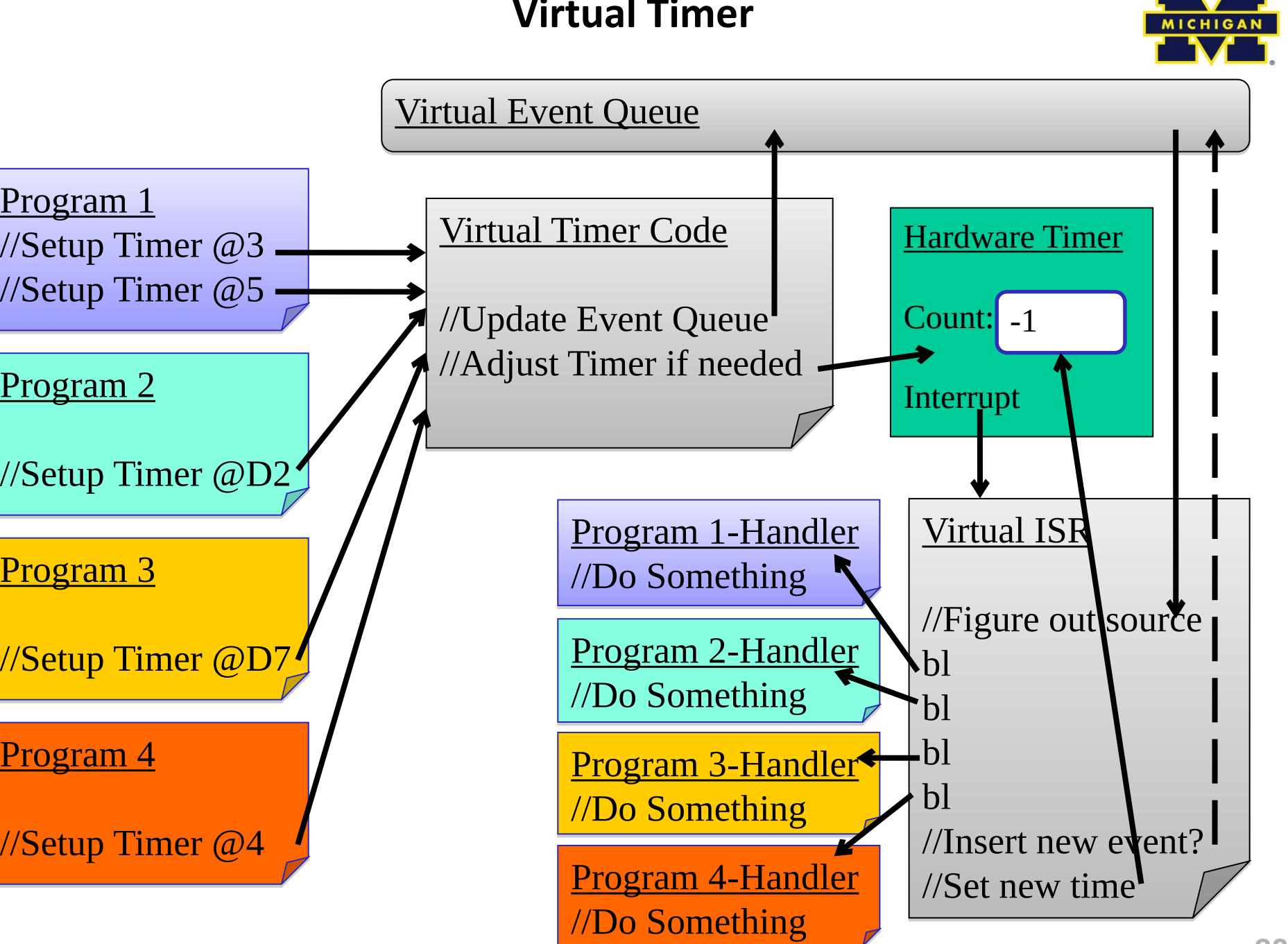

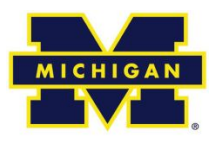

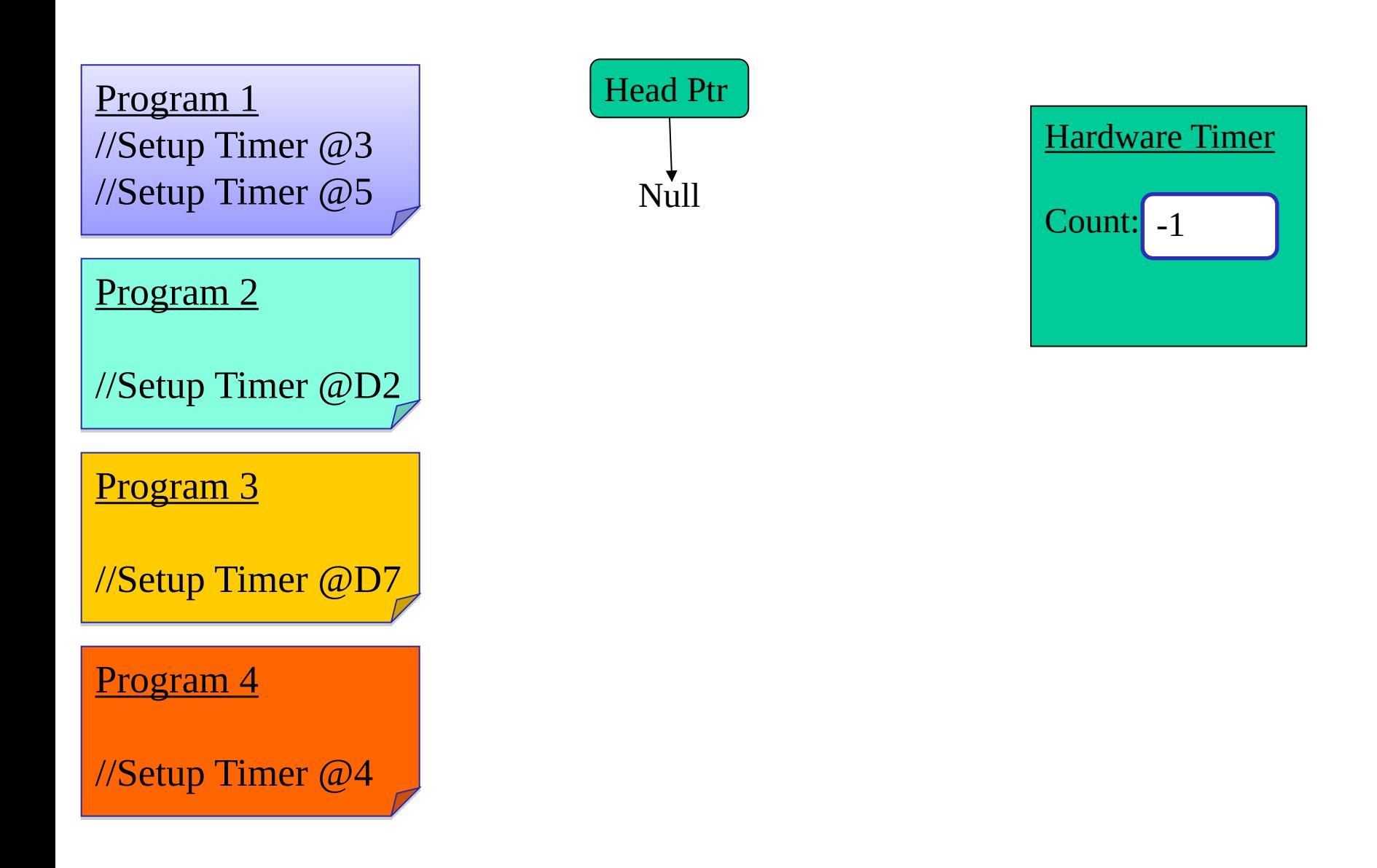

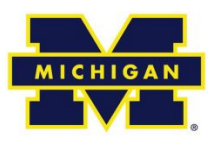

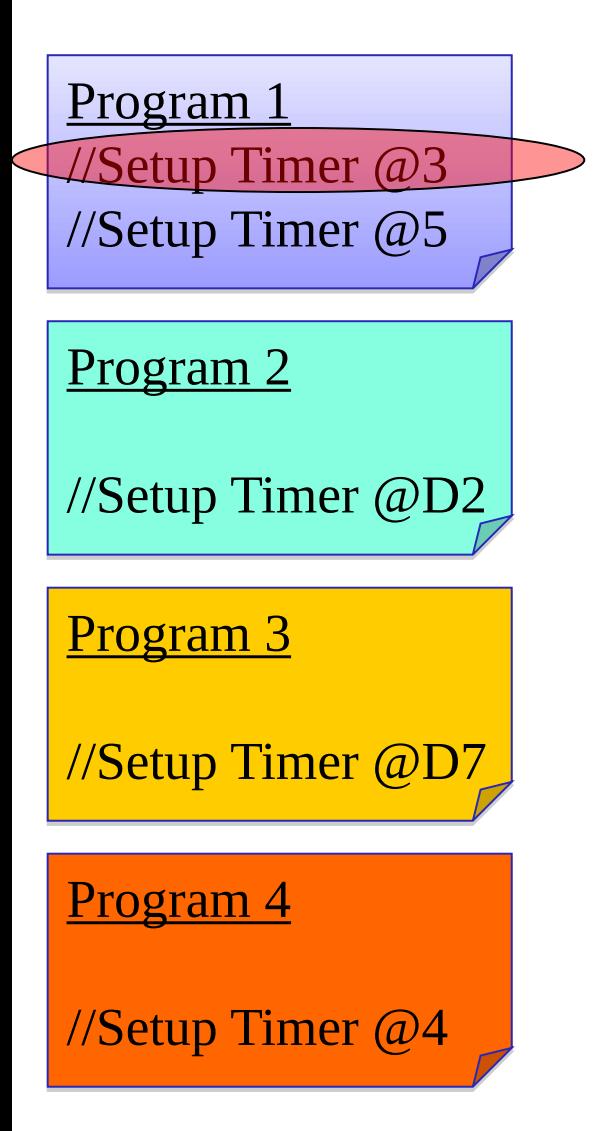

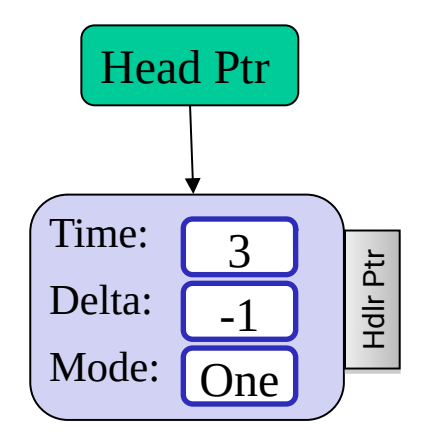

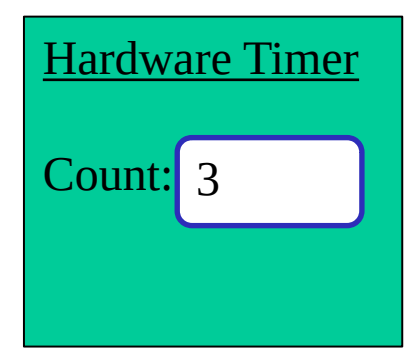

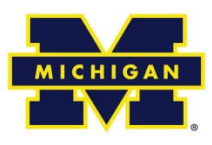

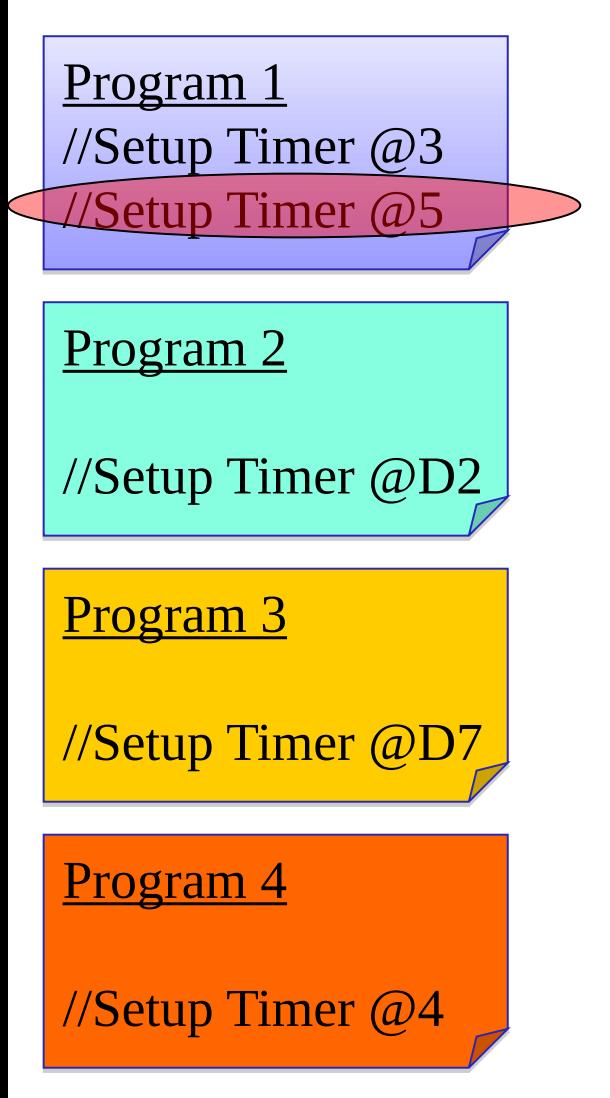

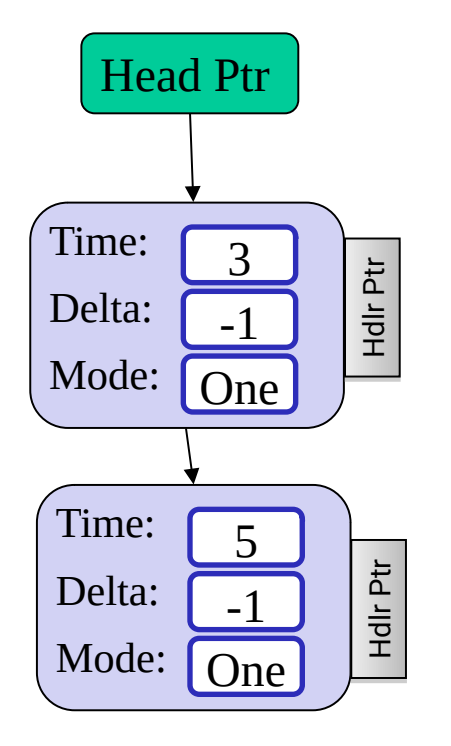

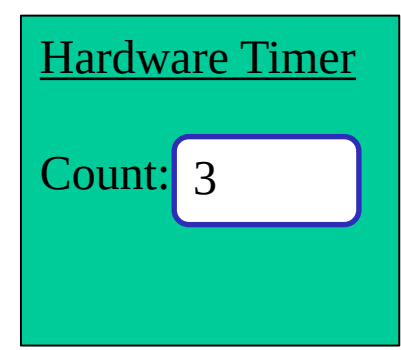

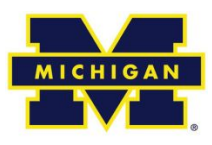

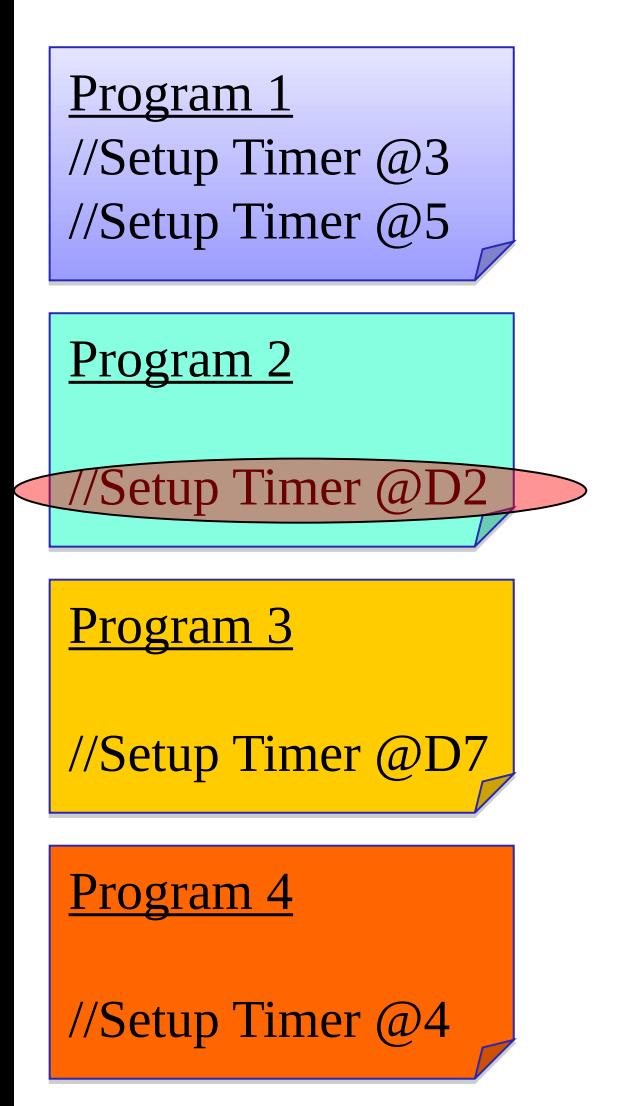

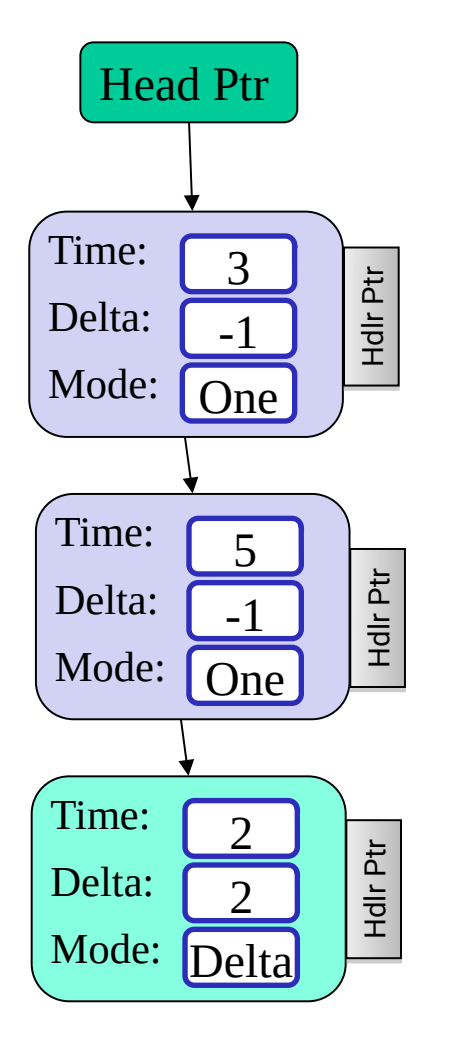

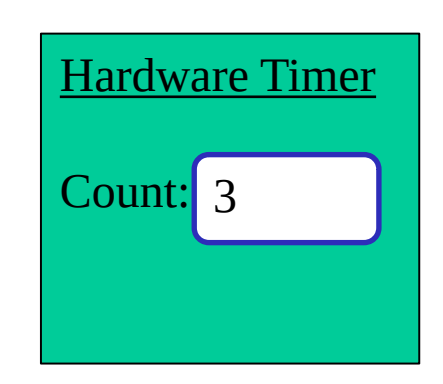

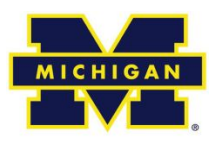

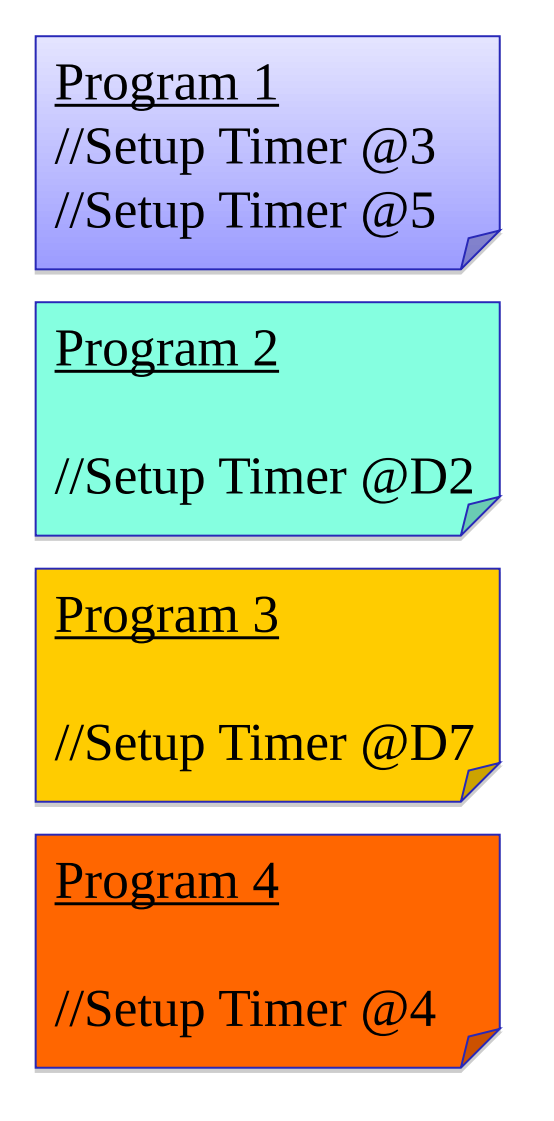

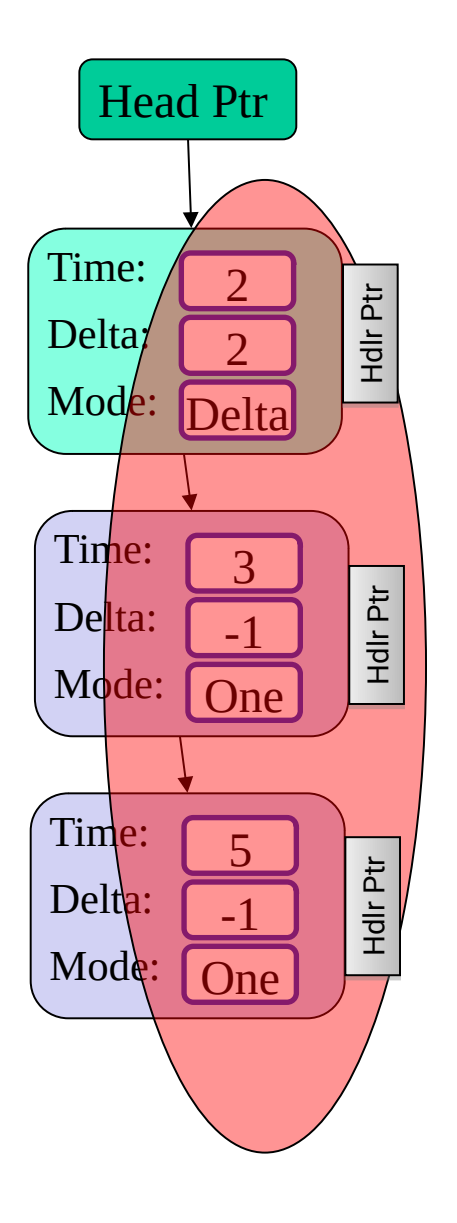

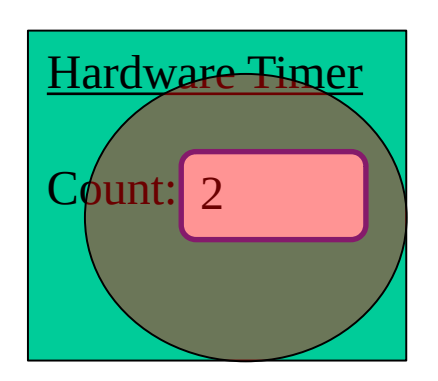

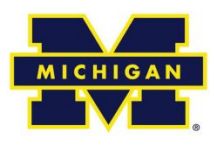

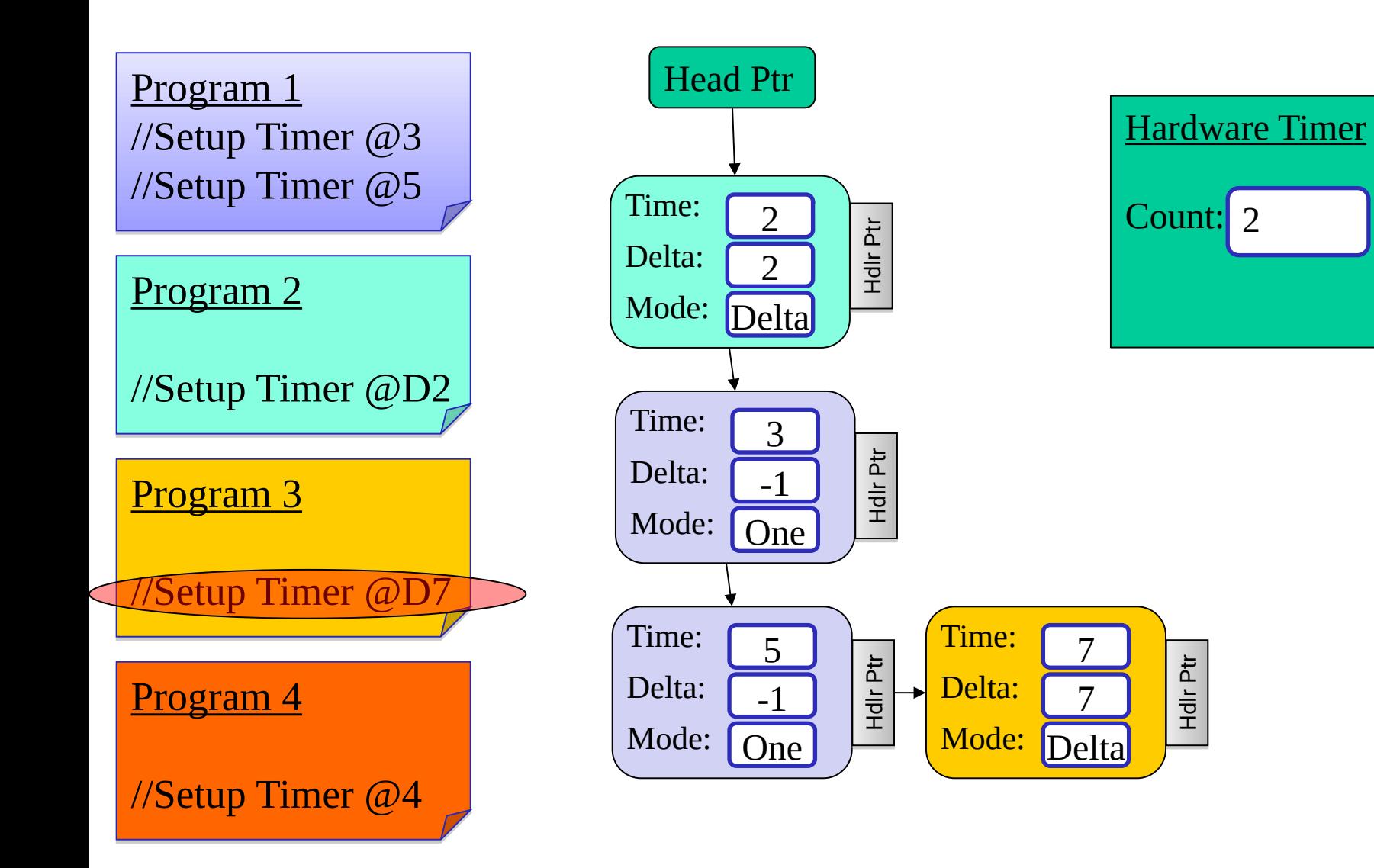

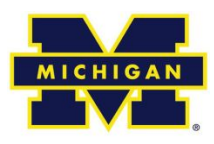

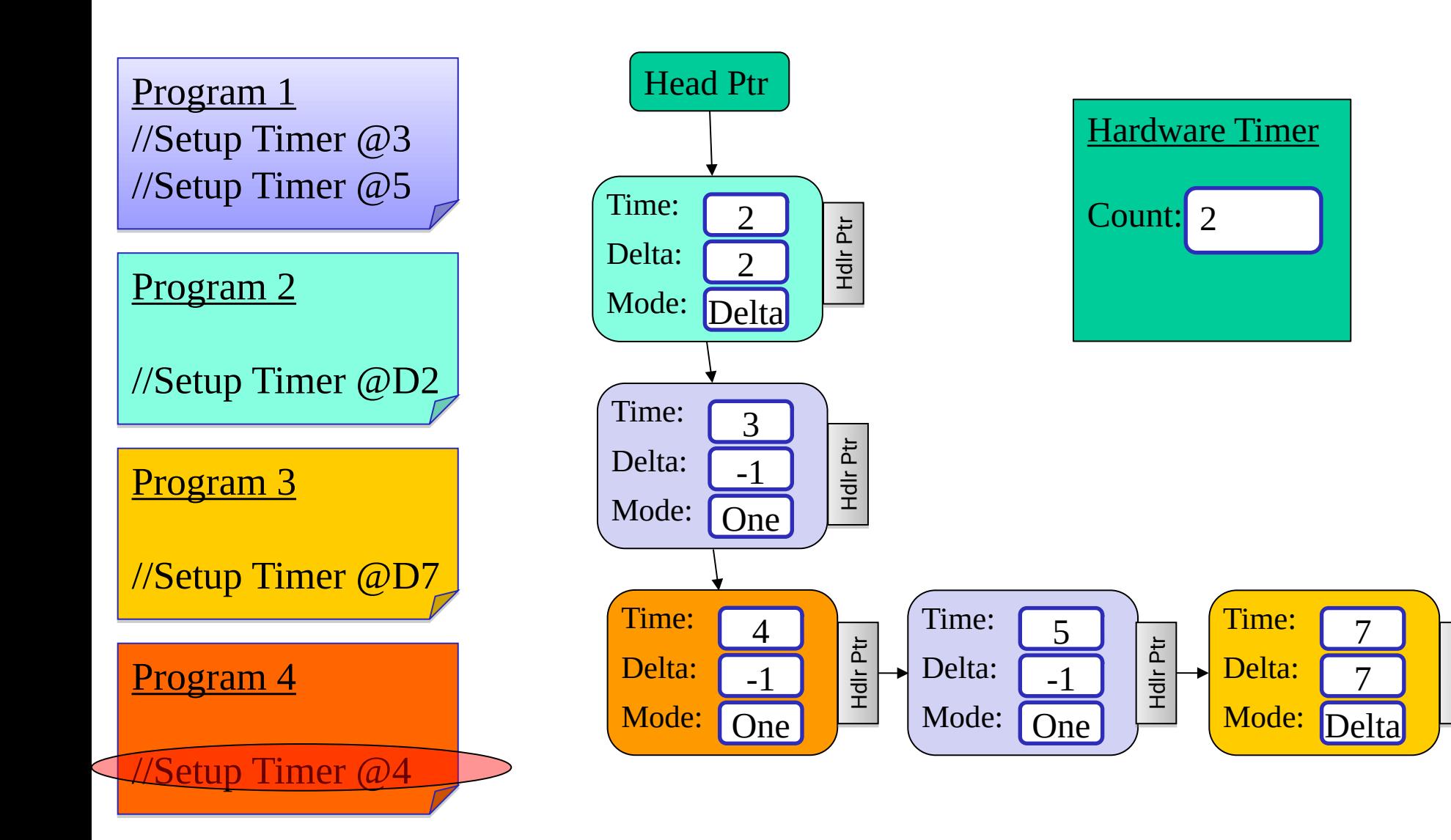

Hdlr Ptr

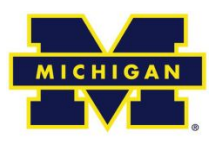

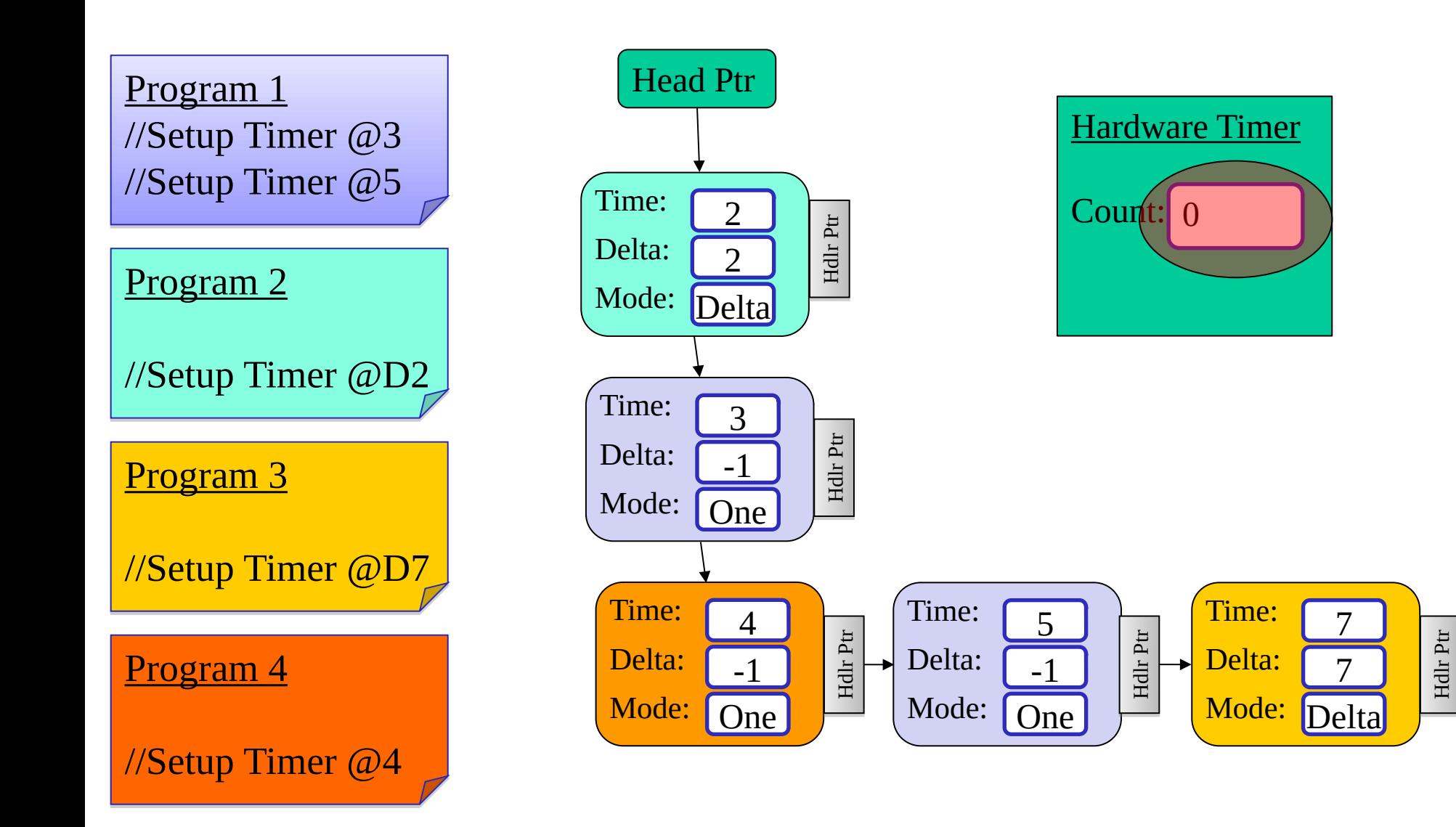

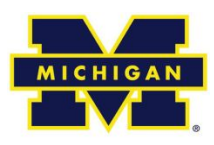

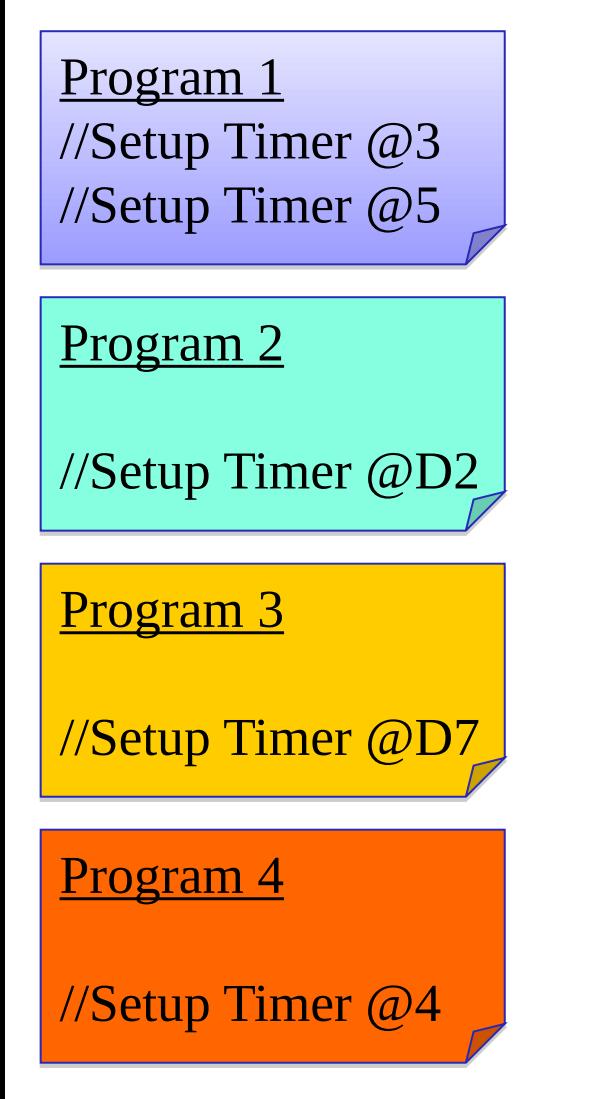

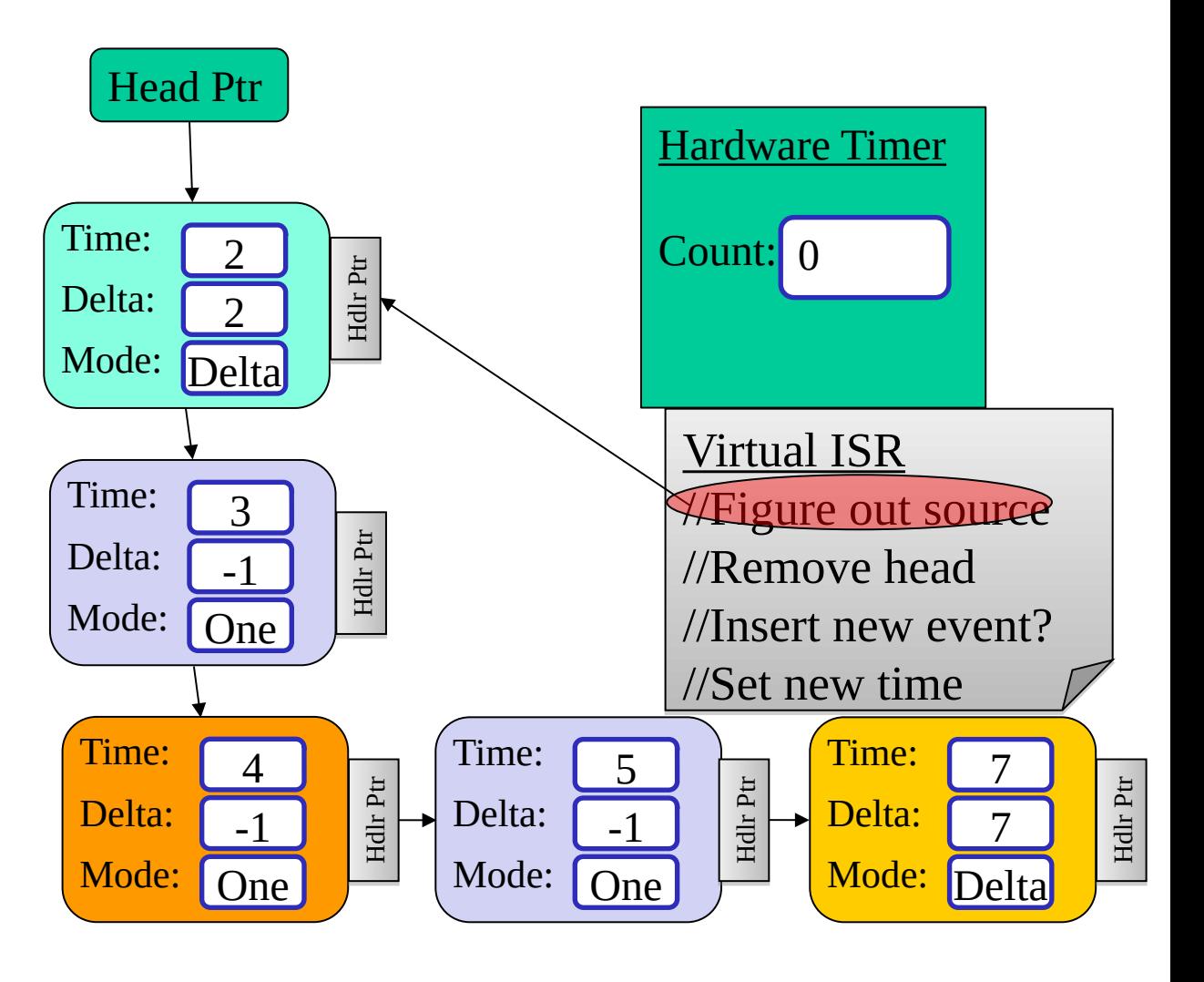

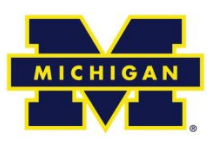

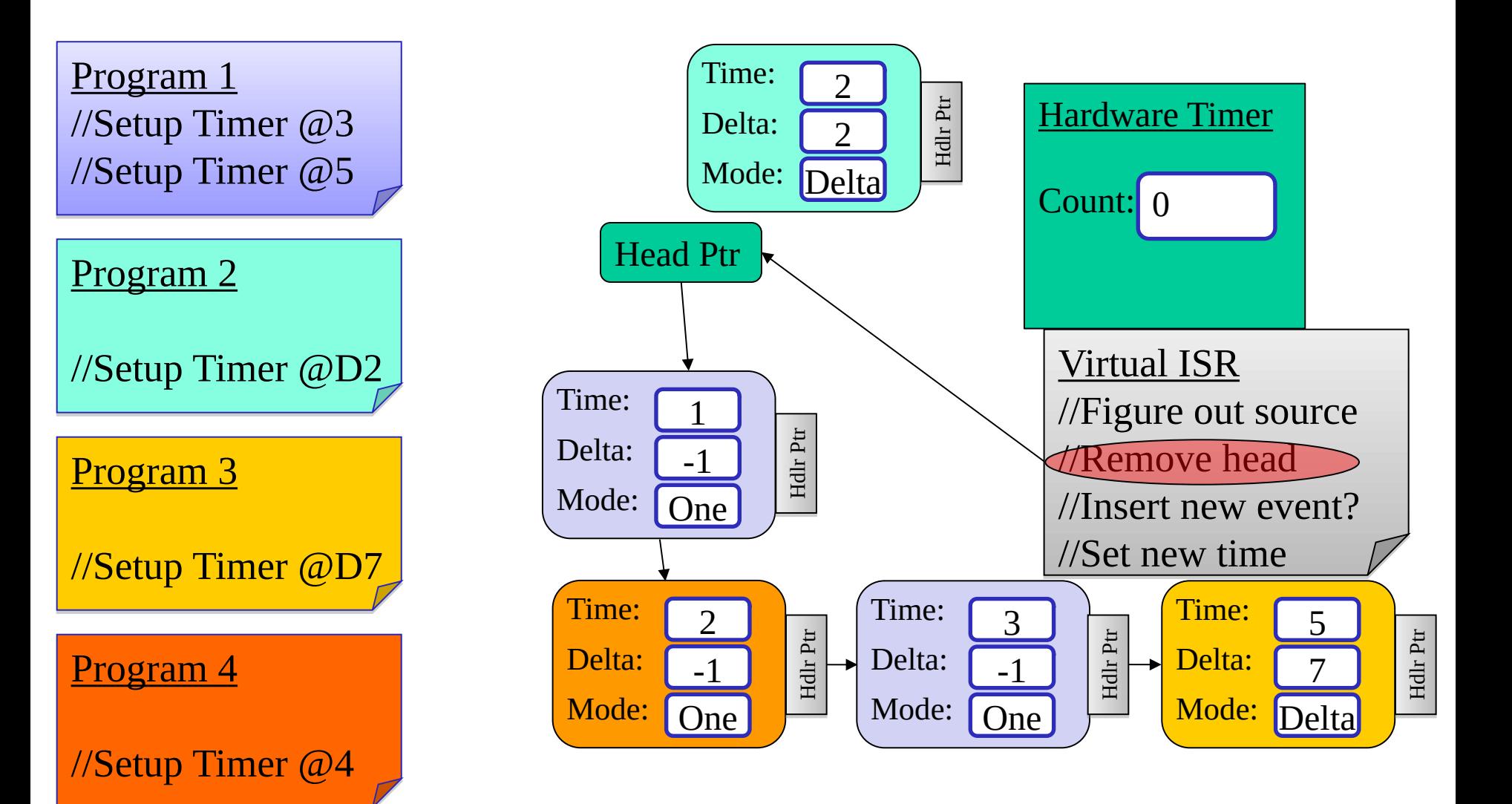

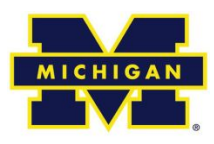

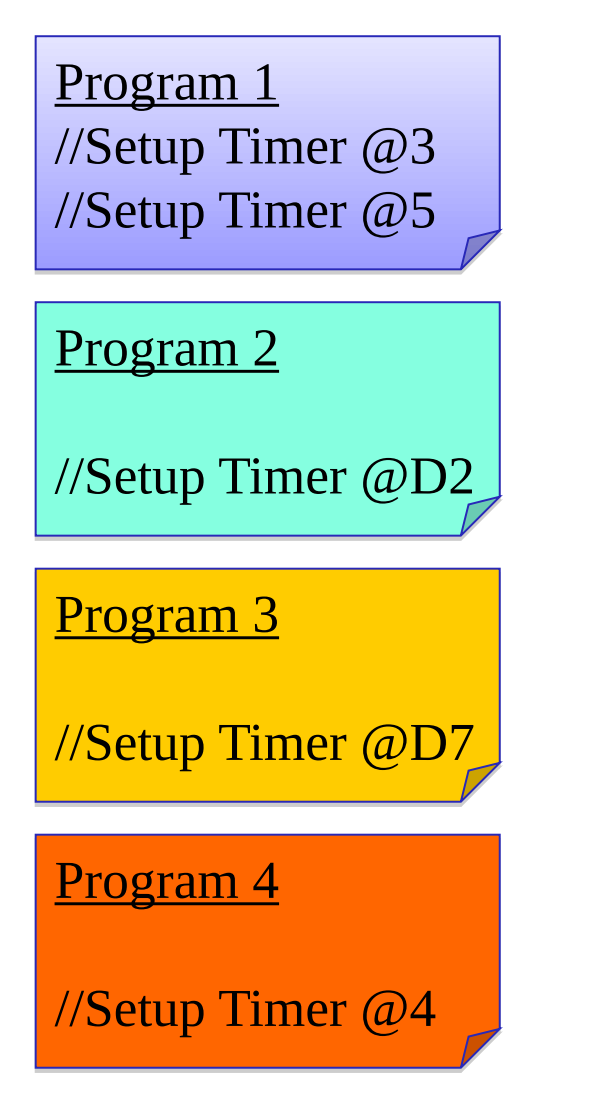

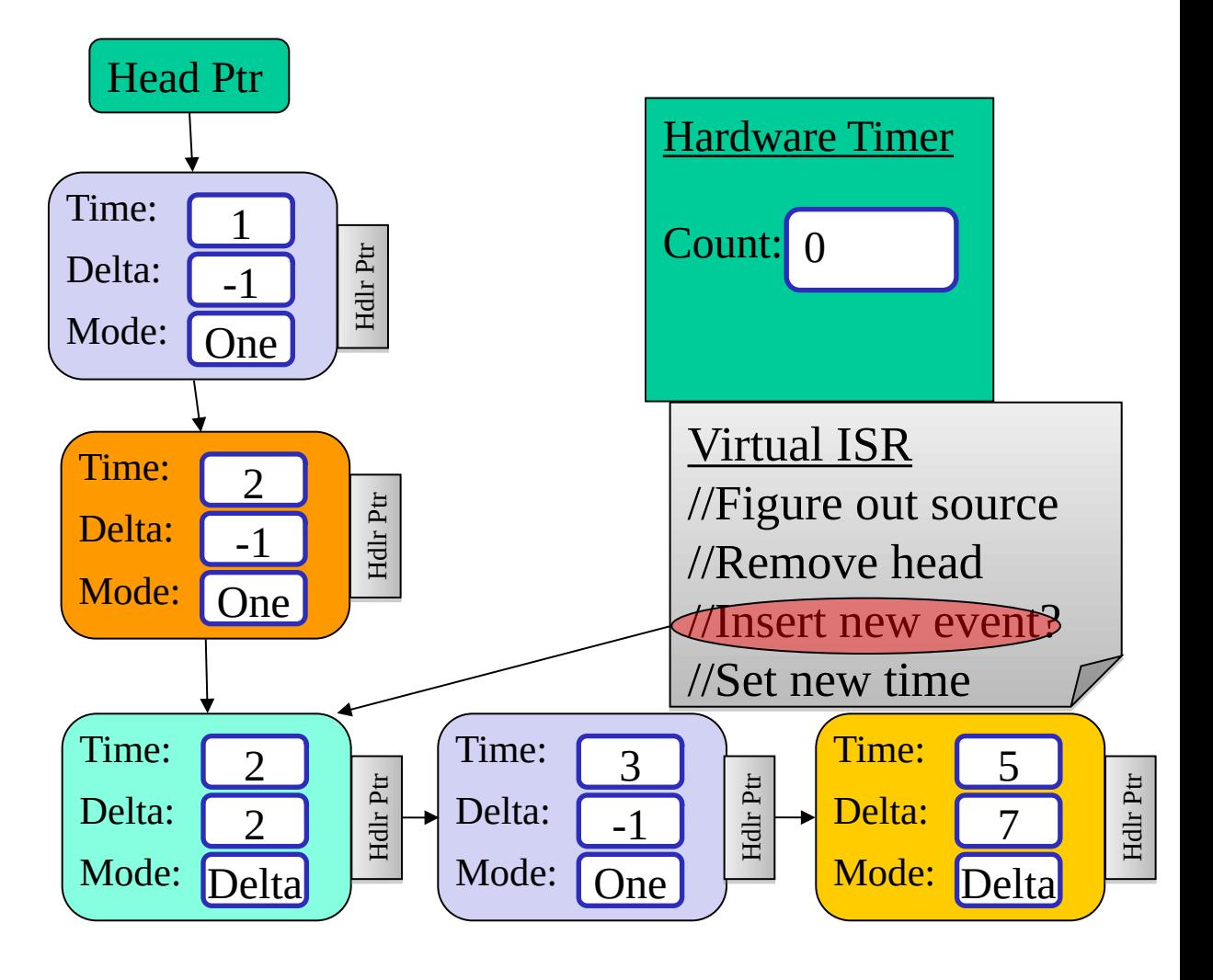

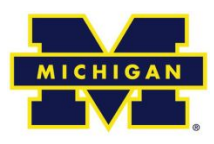

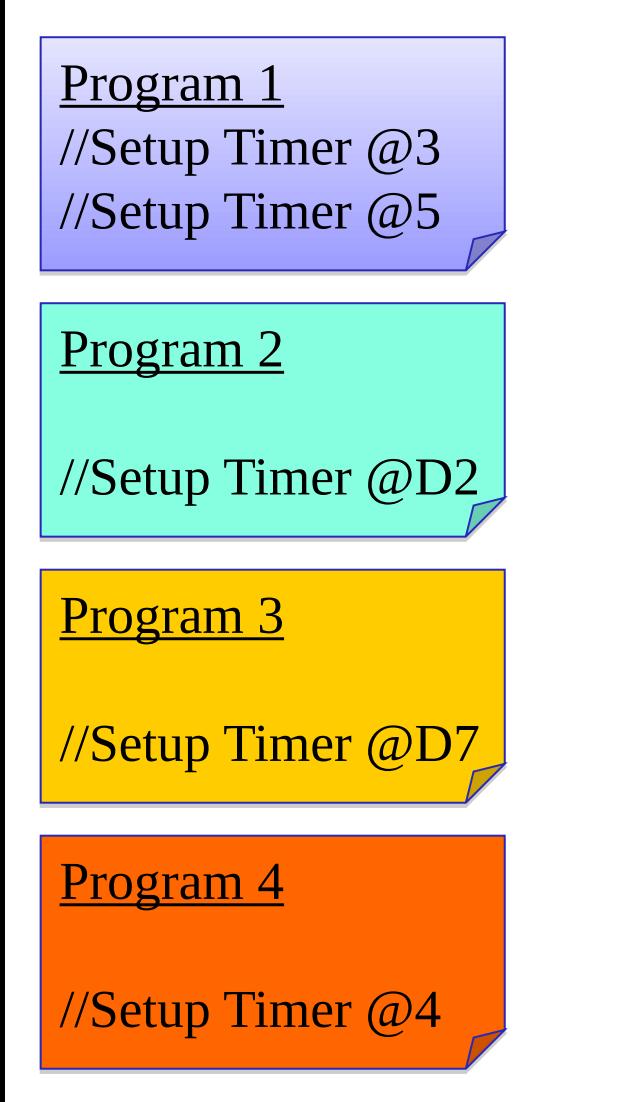

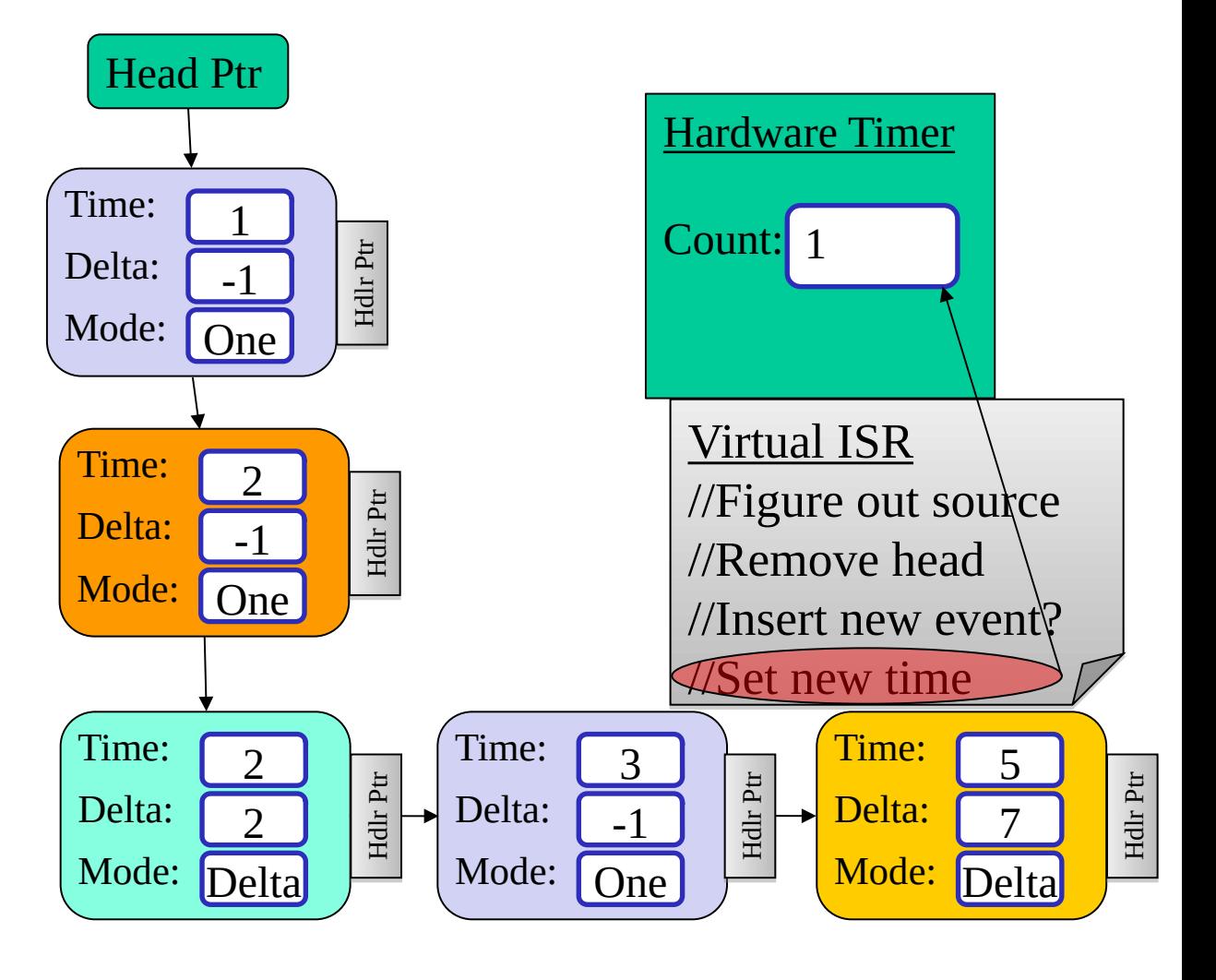

**Event Queue - Caveats**

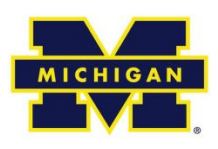

No new event added for oneshot

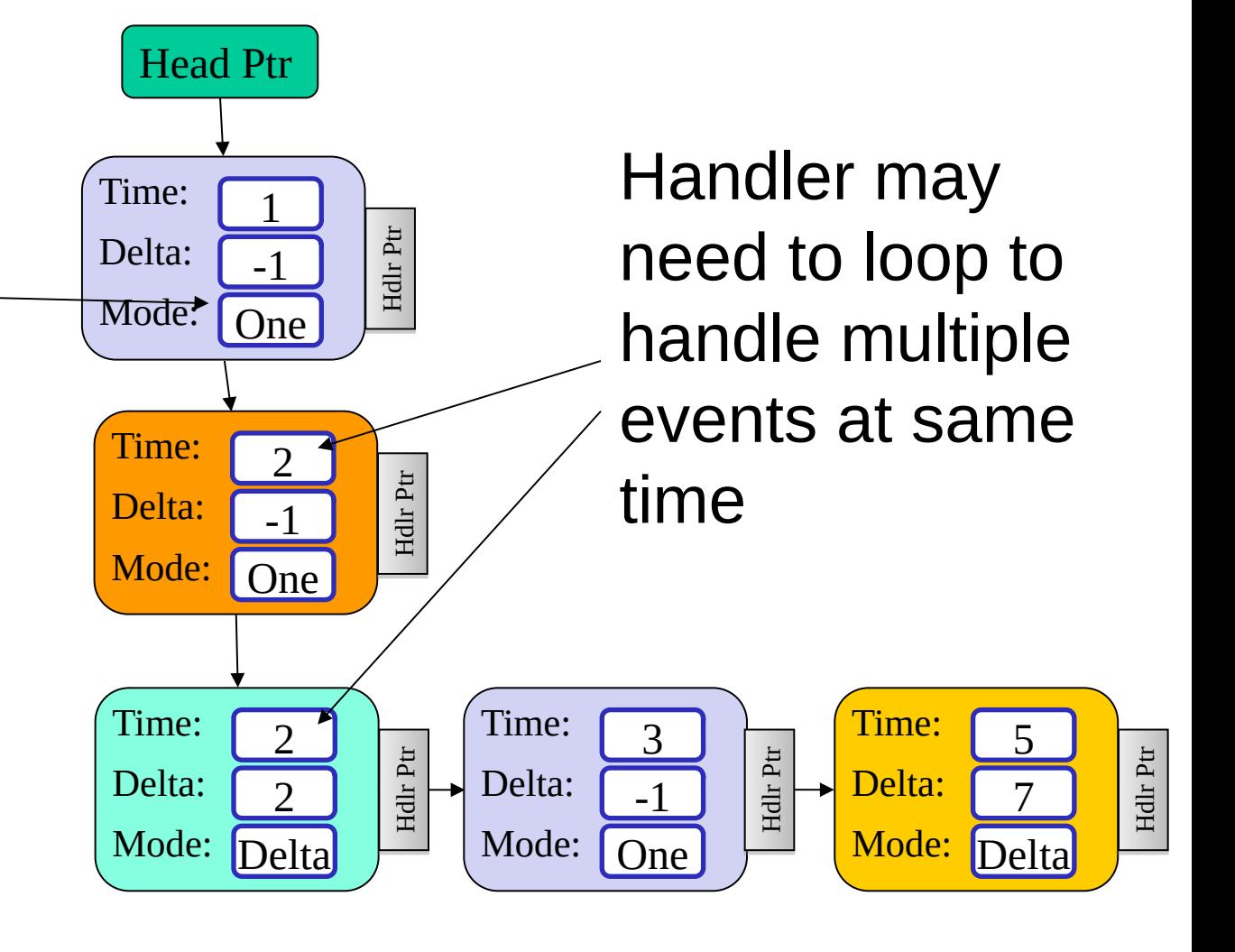

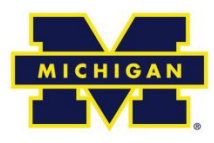

- Previous slides assumed scheduling of events all when timer was first set.
- What if we need to schedule an event and we have already expired some of the timer?
	- Need to update the entire virtual time queue before inserting new event.

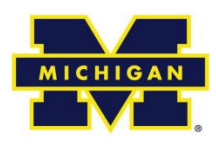

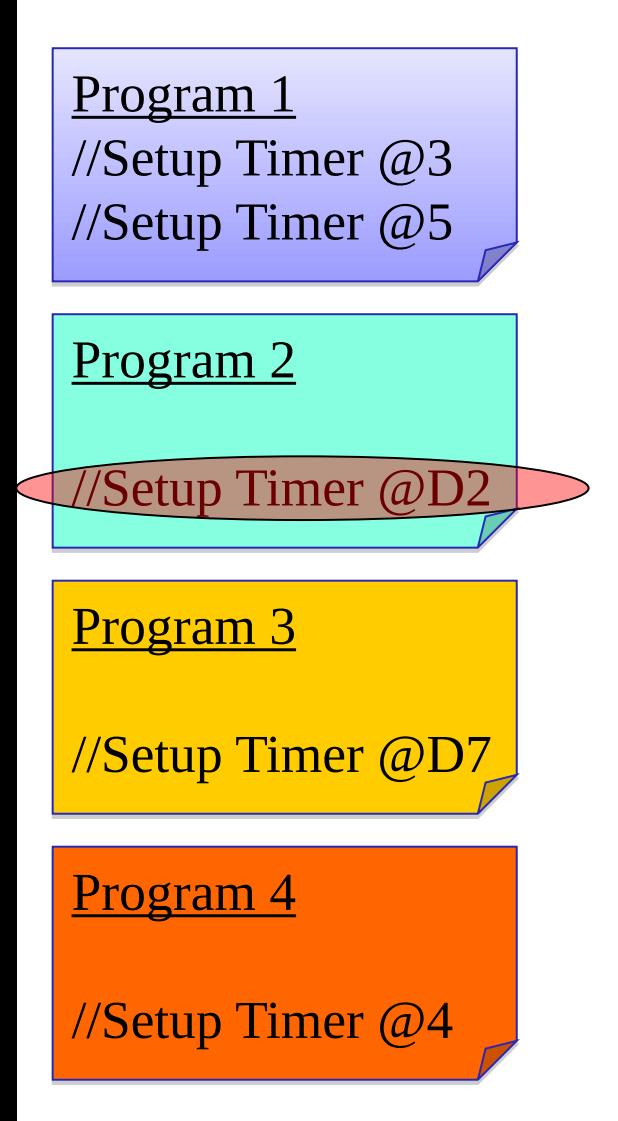

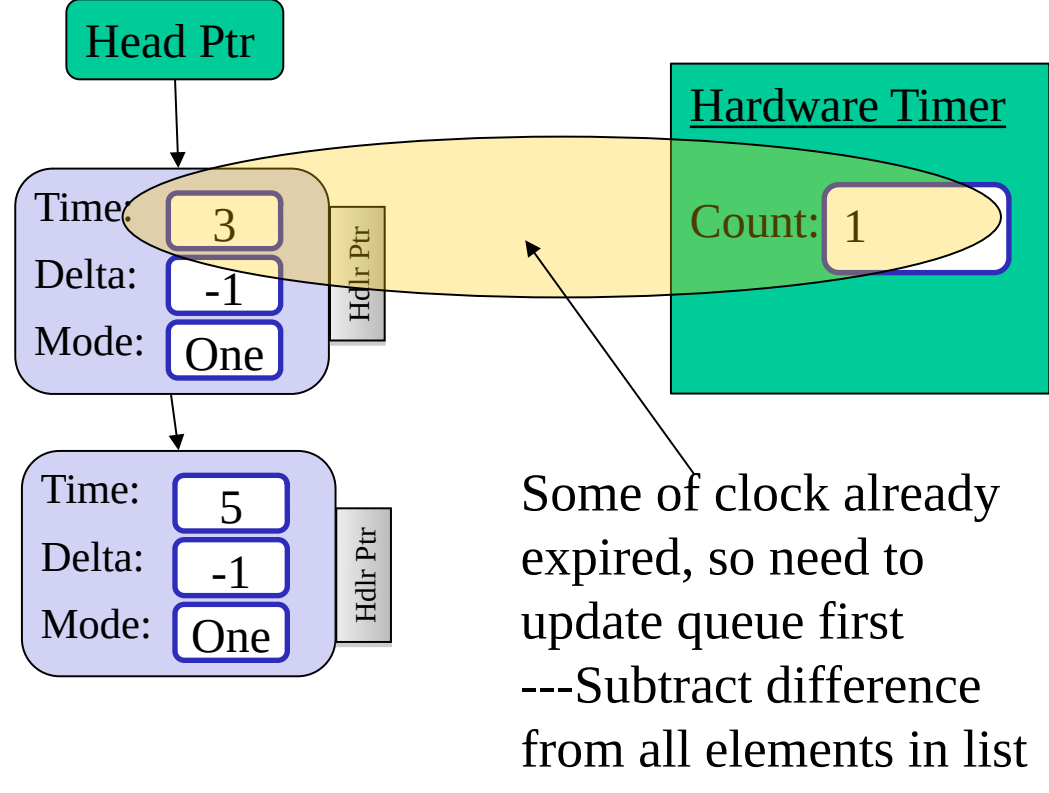

(2 in this case)

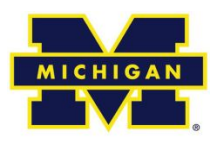

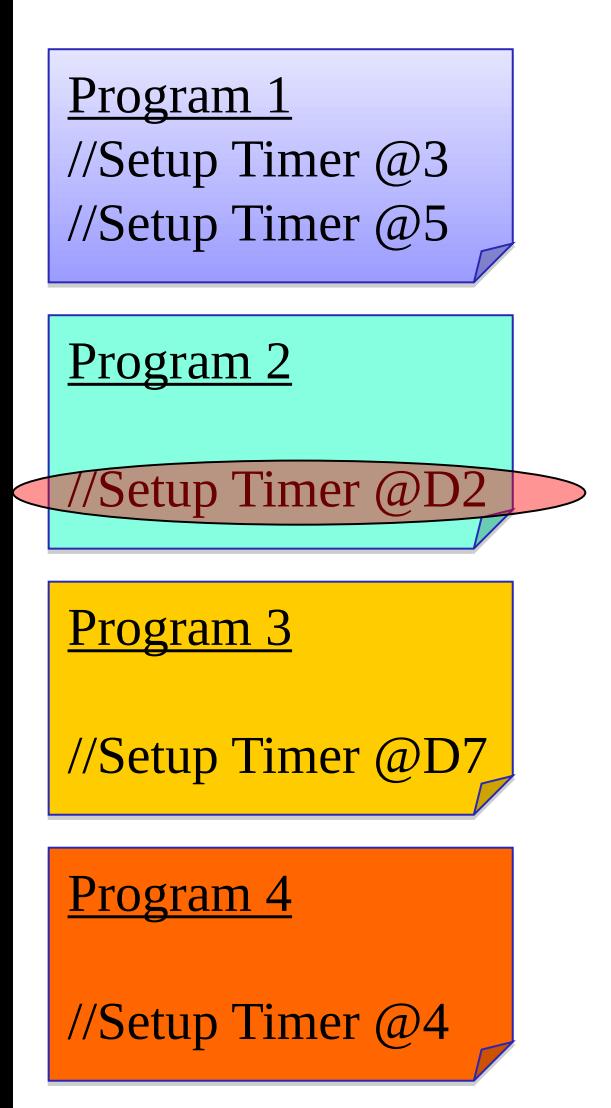

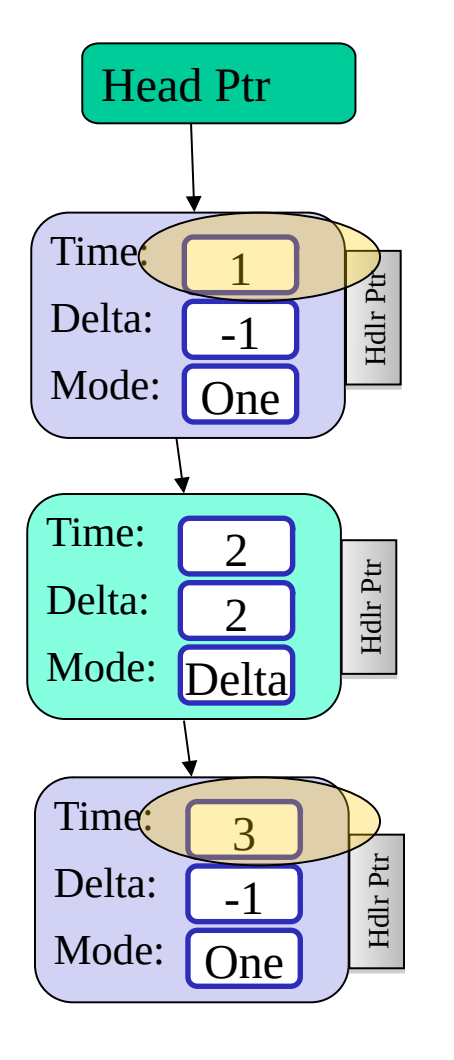

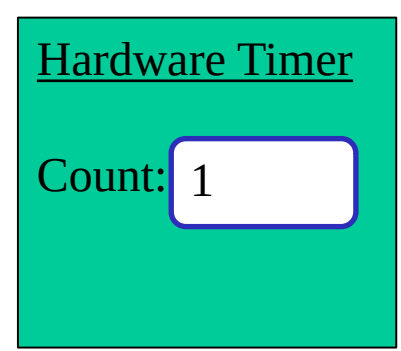

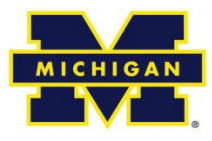

Done.